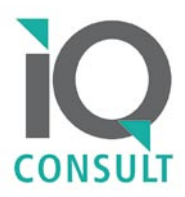

# **Projektbeantragung leicht gemacht.**

Eine Handreichung für Aktive in Migrantenselbstorganisationen von Drittstaatsangehörigen

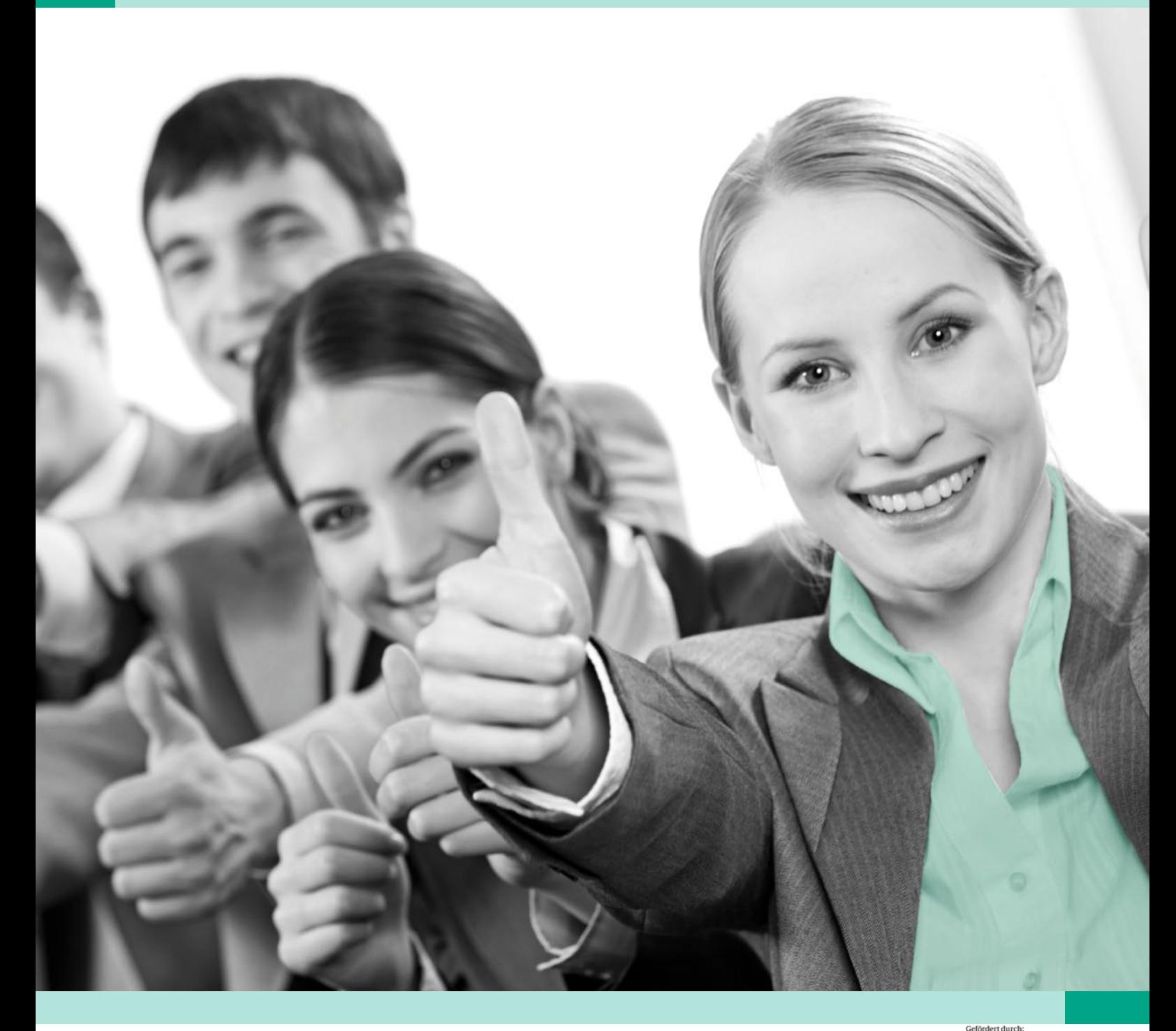

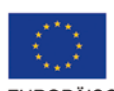

EUROPÄISCHE UNION aufgrund eines Beschlusses<br>des Deutschen Bundestages

# / **Einleitung**

R

 Fast alle, die ehren- oder hauptamtlich in Nichtregierungsorganisationen engagiert sind, standen schon einmal vor dem Problem: Es wurde eine gute Idee entwickelt, mit der sehr viel erreicht werden kann, aber es sind keine Gelder zur Umsetzung vorhanden.

Eine Möglichkeit der Finanzierung ist die Projektfinanzierung über öffentliche Mittel. Allerdings sind hier bestimmte formale Voraussetzungen zu erfüllen. Diese Handreichung soll dazu dienen, einen kurzen Überblick über die Möglichkeiten der Projektfinanzierung zu bieten. Zunächst werden unterschiedliche Arten von Fördermöglichkeiten vorgestellt. Anschließend wird auf den Antrag an sich eingegangen. Mittelgeber, also diejenigen, die Projektmittel zur Verfügung stellen, haben meist bestimmte Anforderungen an die Antragsstellung. Dazu gehört zum einen die genaue Beschreibung des Vorhabens. Hier können Ideen dem Mittelgeber detailliert beschreiben und eine Einbettung des Vorhabens in bestehende Aktivitäten der Organisation vorgenommen werden. Da hier sehr unterschiedliche Anforderungen der Mittelgeber bestehen, wird auf diesen Bereich nur exemplarisch eingegangen. Begleitet wird die Projektskizze von formalen Anforderungen. Dazu gehört beispielsweise der Nachweis einer Satzung oder Bestätigung der Gemeinnützigkeit. Die gängigsten Anforderungen werden in dieser Handreichung kurz vorgestellt.

Einen großen Bereich bei der Antragstellung, der immer wieder Schwierigkeiten macht, ist die Finanzkalkulation. Zwar können später unter Umständen noch Änderungsanträge gestellt werden, allerdings nur in dem vorher beantragten Rahmen. Deshalb heißt es hier genau zu kalkulieren und alle Kosten zu bedenken, die im Laufe des Projektes anfallen können. Deshalb werden verschiedene Kosten- und Einnahmearten beschrieben.

Entwickelt wurde die Handreichung im Rahmen des durch das Bundesamt für Migration und Flüchtlinge aus Mitteln des Europäischen Integrationsfonds (EIF) und des Bundesministerium des Innern (BMI) geförderten Projektes "IQ MSO - 10". Mit diesem Projekt werden gezielt Aktive in Migrantenselbstorganisationen, die sich um die Belange von Drittstaatsangehörigen kümmern, angesprochen. Dazu wurden verschiedene Seminare konzipiert, die auf die Möglichkeiten der Projektentwicklung, Mittelakquise, der Projektumsetzung und der Finanzabwicklung eingehen. Die Handreichung fasst die Ergebnisse des Seminars "Grundlagen für die Beantragung von öffentlichen Projekten" zusammen. Weitere Seminare und Trainings beschäftigten sich mit den Grundlagen für die finanzielle Abwicklung und der Evaluation. Darüber hinaus wurden Trainings zur Öffentlichkeitsarbeit von Migrantenselbstorganisationen, die sich haupt- oder ehrenamtlich mit der Integration von Drittstaatsangehörigen beschäftigen, durchgeführt.

Ein wichtiger Punkt der Projektförderung ist die sogenannte "Nachhaltigkeit". Dahinter verbirgt sich, dass die im Rahmen von Projekten entwickelten Methoden und Elemente auch nach Projektende weiter geführt werden. In diesem Sinne wird auch weiterhin die Veranstaltungsreihe zu Projektentwicklung, Mittelakquise, Projektumsetzung, Finanzabwicklung und zur Öffentlichkeitsarbeit fortgeführt. Aktuelle Angebote sind auf der Internetseite **www.iq-consult.de** zu finden.

# **Inhaltsverzeichnis**

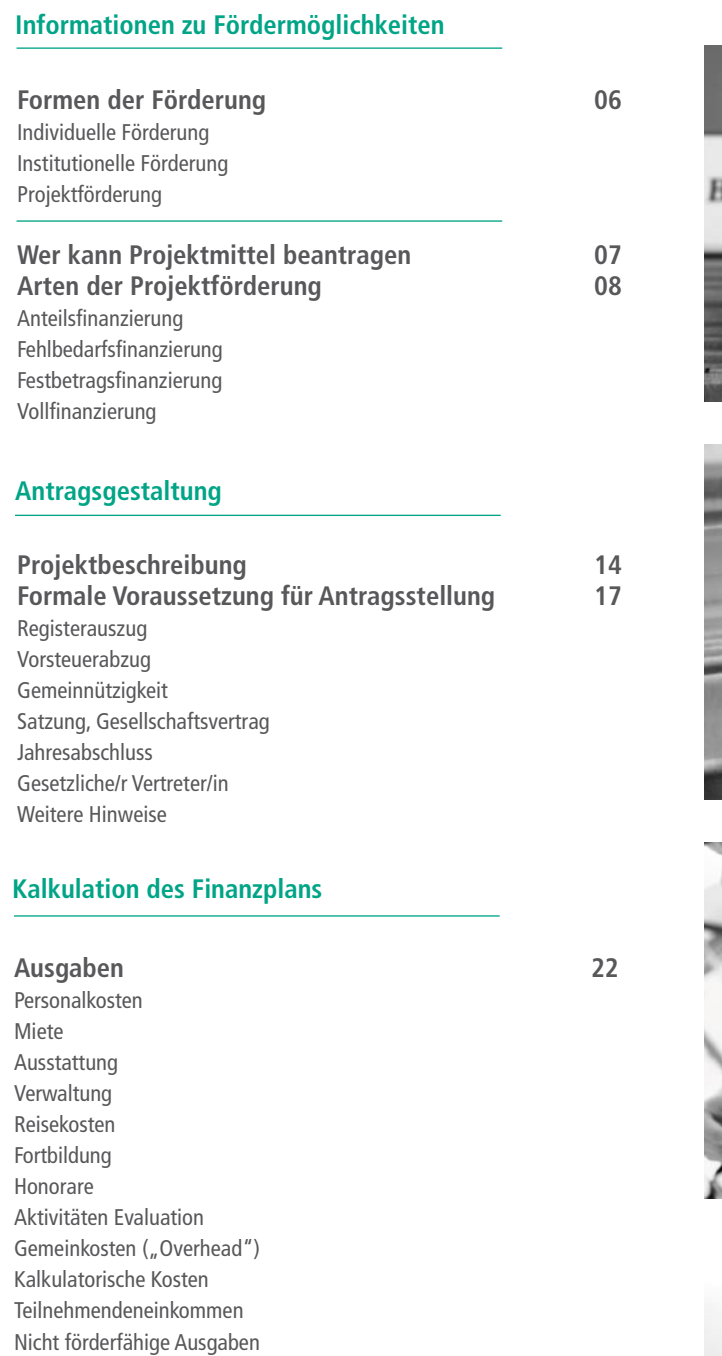

# **Einnahmen 30**

Hauptfördermittel Kofinanzierung Eigenmittel Projekteinnahmen Teilnehmendeneinkommen Zinseinnahmen

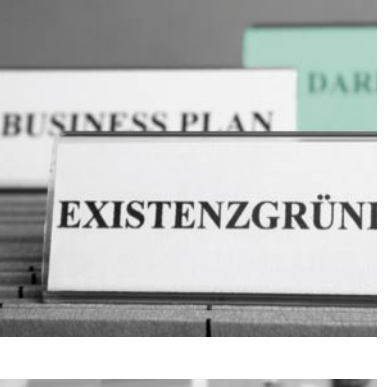

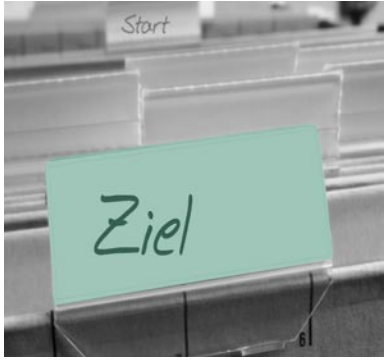

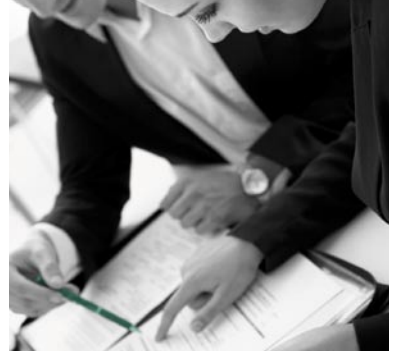

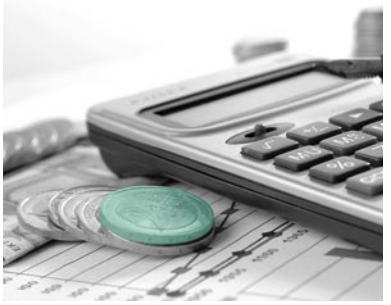

 $P$ iel

Star

**INFORMATIONEN ZUR FÖRDERMÖGLICHKEITEN**

**FORMEN DER FÖRDERUNG WER KANN PROJEKTMITTEL BEANTRAGEN ARTEN DER PROJEKTFÖRDERUNG**

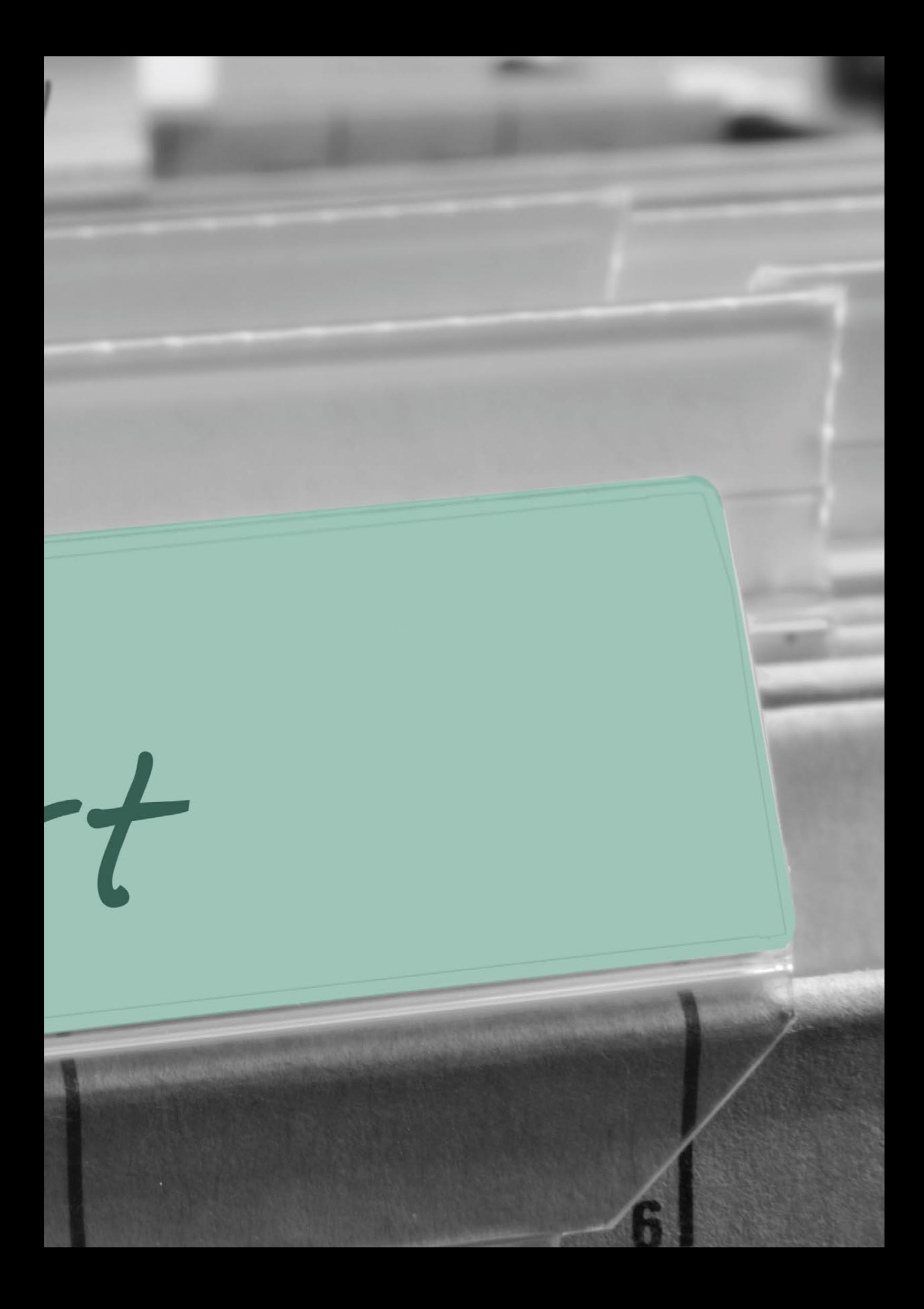

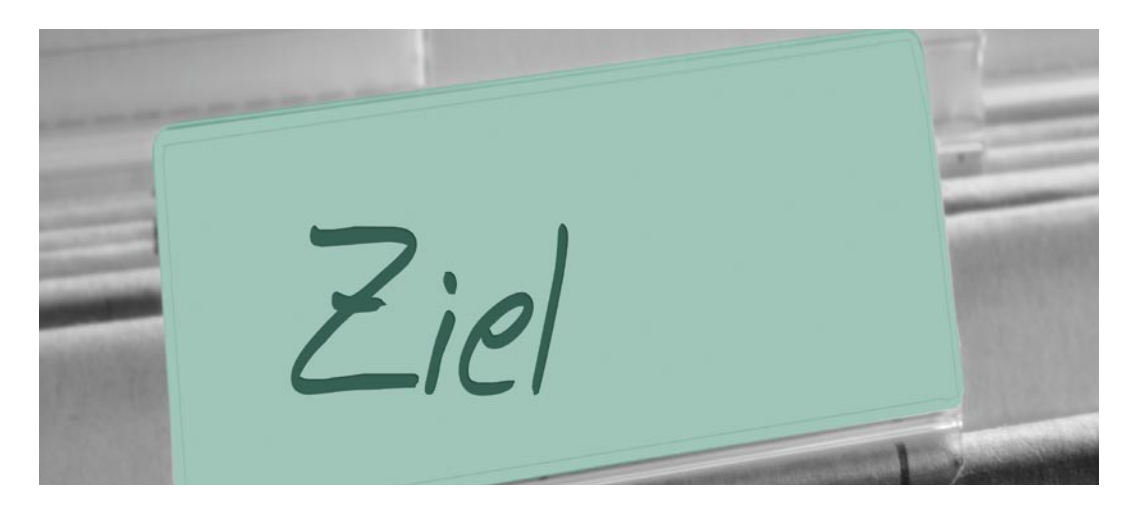

### **Welche Formen der Förderungen gibt es?**

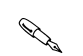

**Individuelle Förderung** richtet sich an Einzelpersonen. Zugangsvoraussetzungen werden von den Fördernden (z.B. Stiftungen) festgelegt.

Eine Form der individuellen Förderung ist das Stipendium, so gibt es beispielsweise Studienstipendien oder Promotionsstipendien. Es gibt aber auch Stipendien, die sich gezielt an Migrantinnen und Migranten richten, z.B. um den Zugang dieser Gruppe in einen bestimmten Bereich zu fördern.

**Institutionelle Förderung** ist die Förderung der gesamten Tätigkeit eines Trägers oder einer Einrichtung. In der Regel bezieht sich die Zuwendung auf einen nicht abgegrenzten Teil der Ausgaben. Die Mittel sind hier zumeist durch die Förderung der satzungsmäßigen aufgaben des Trägers zweckgebunden.

Auch wenn die Förderung des Zuwendungsempfängers jährlich neu beantragt und vom Zuwendungsgeber neu bewilligt werden muss, gleicht die institutionelle Förderung in der Praxis einer Art Dauerverpflichtung für die öffentliche Hand.

**Projektförderung** bezieht sich auf die Förderung einer oder mehrere inhaltlich und zeitlich begrenzten Aktivitäten.

Ein Projekt wird in einem klar umrissenen Zeitrahmen durchgeführt. Es geht hier also nicht um eine unbegrenzte Förderung sondern um die Förderung einer Maßnahme mit klaren Anfangsdatum und Enddatum.

Die Dauer des Projektes richtet sich zum einen nach den inhaltlichen Anforderungen und zum anderen an den Möglichkeiten der Förderung. Der Zeitraum, den ein Projekt umfasst, kann dabei sehr verschieden sein: Manche Projekte sind nur auf einen Tag ausgelegt (z.B. Förderung einer Tagung), andere haben eine mehrjährige Laufzeit.

### **Ein Projekt muss sich**

- fachlich
- inhaltlich und
- finanziell gegenüber anderen Vorhaben abgrenzen!

Ein Projekt muss die anfallenden Kosten und aber auch die personellen Ressourcen berücksichtigen.

Der Zuwendungsgeber geht kein finanzielles Folgerisiko nach Ablauf der Förderung ein. Es besteht kein Anspruch auf eine Förderung über den bewilligten Zeitraum hinaus.

#### :**INFORMATIONEN**

Aktuelle Beratungsangebote sind auf der Internetseite **www.iq-consult.de** zu finden.

### INFORMATIONEN DER FÖRDERMÖGLICHKEITEN WER KANN PROJEKTMITTEL BEANTRAGEN

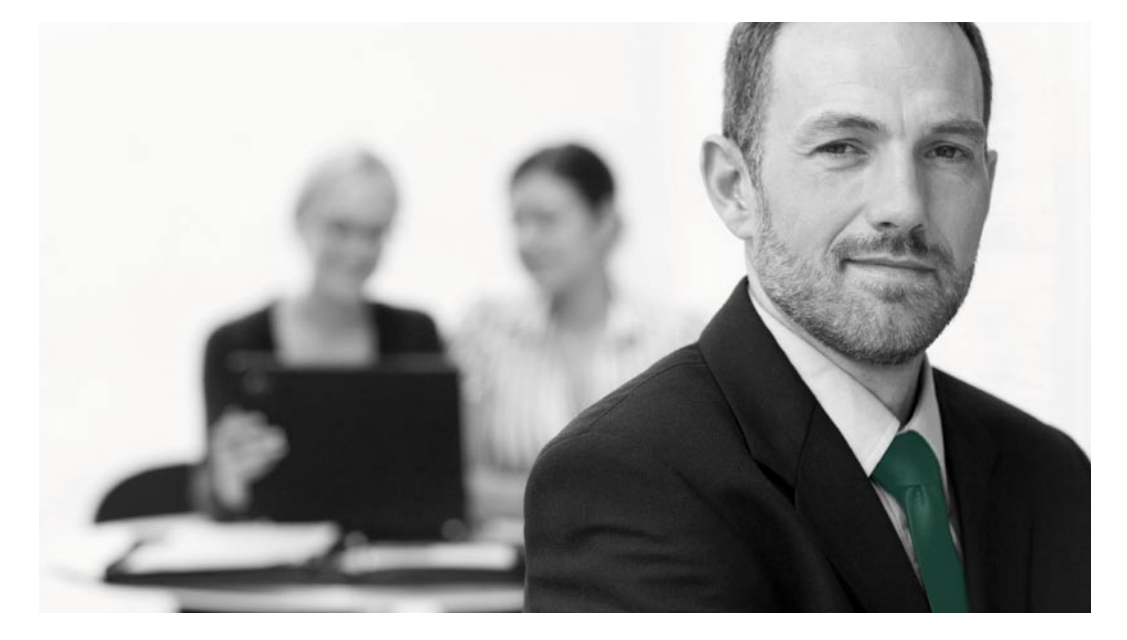

# **Wer kann Projektmittel beantragen?**

Projektmittel werden in der Regel nicht an Privatpersonen vergeben. Öffentliche Mittel werden in der Regel nur an eingetragene juristische Personen des Zivilrechts oder des öffentlichen Rechts vergeben.

### **Juristische Personen des Zivilrechts:**

Eine juristische Person des Privatrechts ist der eingetragene Verein (e.V.). Weitere juristische Personen sind z.B. GmbH oder die eingetragene Genossenschaft. Rechtsfähigkeit erlangen sie durch Eintragung bei einem bei Gericht geführten Register (z.B. Handelsregister, Vereinsregister).

### **Juristische Personen des öffentlichen Rechts.**

Juristische Personen des öffentlichen Rechts sind Rechtssubjekte, die auf öffentlich-rechtlichem und privatrechtlichem Gebiet Rechtsfähigkeit kraft Gesetzes besitzen. Unterschieden in:

- Körperschaften (Bund / Länder / Gemeinden und Gemeindeverbände wie Industrie und Handelskammern IHK, Handwerkskammern HWK + Universitäten)
- Anstalten des öffentlichen Rechts (z.B. Rundfunkanstalten / Fachhochschulen)
- Stiftungen öffentlichen Rechts (z.B. Gedenkstätten, Kulturstiftungen)

Migrantenselbstorganisationen (MSO) sind (wenn sie im Vereinsregister eingetragen sind) juristische Personen des Zivilrechts.

**INFO**

Migrantenselbstorganisationen (MSO) sind (wenn sie im Vereinsregister eingetragen sind) juristische Personen des Zivilrechts.

# **Welche Arten der Projektförderung gibt es?**

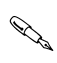

### **Anteilsfinanzierung:**

Die Zuwendung wird für einen bestimmten Anteil der gesamten Projektausgaben gewährt. Dieser Anteil ist auf einen Höchstbetrag festgelegt, der nicht überschritten werden darf.

**Praxistipp:** Wenn Sie als Zuwendungsempfänger im Laufe des Projektes Einsparungen vornehmen oder höhere Einnahmen im Projekt erzielen, als Sie geplant haben, müssen Sie die Zuwendung entsprechend anteilig zurück bezahlen.

**Ein Beispiel:** Sie haben für Ihr Projekt insgesamt 10.000 Euro Ausgaben vorgesehen. Der Zuwendungsgeber sagt eine Anteilsfinanzierung von 50% zu, dann ergibt das einen Betrag von 5.000 Euro. Zugesagt ist der Anteil von 50%! Die Summe von 5.000 Euro ist als Höchstbetrag festgeschrieben. Mehr gibt es auf keinen Fall.

Wird der vorgesehene Betrag nicht vollständig ausgegeben, wird die Summe der Zuwendung entsprechend reduziert. Wenn also lediglich 8.000 Euro ausgeben werden, reduziert die Zuwendung auf 4.000 Euro (50 Prozent von 8.000 Euro)

Für die projektdurchführende Organisationen ist dies eine gute Regelung. Einsparungen werden mit dem Mittelgeber geteilt.

### **Fehlbedarfsfinanzierung:**

In vielen Bereichen werden Fördermittel als "Fehlbedarfsfinanzierung" gesehen. Das heißt, die Fördermittel dienen dazu, den Betrag, den Sie nicht aufbringen können, zu finanzieren. Meist ist die Fehlbedarfsfinanzierung auf einen bestimmten Prozentsatz und eine Höchstsumme begrenzt. So kann es zum Beispiel sein, dass Sie mindestens 20 Prozent aufbringen müssen, der Mittelgeber höchstens 80 Prozent. Die Fördermittel können jedoch erst dann genutzt werden, wenn Sie Ihre 20 Prozent verbraucht haben. Auch hier führen Einsparungen oder Mehreinnahmen in ihrer vollen Höhe zur Rückzahlung der Zuwendung.

**PRAXISTIPP**

Wenn Sie als Zuwendungsempfänger im Laufe des Projektes Einsparungen vornehmen oder höhere Einnahmen im Projekt erzielen, als Sie geplant haben, müssen Sie die Zuwendung entsprechend anteilig zurück bezahlen.

**Ein Beispiel:** Sie möchten ein Projekt mit Gesamtausgaben von 10.000 Euro durchführen und können selbst 5.000 Euro eigene Mittel einbringen. Der Zuwendungsgeber sagt eine Fehlbedarfsfinanzierung von 50 Prozent bis zu der geplanten Gesamtausgabe zu, das ergibt einen Betrag von 5.000 Euro. Die Summe von 5.000 Euro ist als Höchstbetrag festgeschrieben. Mehr gibt es auf keinen Fall. Wird der vorgesehene Betrag nicht vollständig ausgegeben, wird immer zuerst ihr Eigenmittelbetrag von 5.000 Euro genutzt. Der Zuwendungsgeber deckt nur, was durch Ihre Mittel nicht gedeckt werden kann. Wenn also lediglich 8.000 Euro ausgeben werden, reduziert sich die Zuwendung auf 3.000 Euro. Ihr Anteil bleibt gleich bei 5.000 Euro.

**Praxistipp:** Prüfen Sie Ihre Liquidität bei Antragstellung dahingehend, ob Sie in der Lage sind, die Eigenmittel aufzubringen. Denken Sie daran, dass Ihre Mittel zuerst genutzt werden und erst danach auf die Fördermittel zurück gegriffen wird.

### **Festbetragsfinanzierung:**

Einige Mittelgeber gewähren eine Zuwendung in Form eines festen Betrages. Hier ist es so, dass auch bei Einsparungen und höheren Einnahmen der Betrag in voller Höhe beim Zuwendungsempfänger bleibt; es sei denn, seine Gesamtausgaben liegen unter dem Zuwendungsbetrag.

**Ein Beispiel:** Sie möchten ein Projekt mit einer Gesamtausgabe von 10.000 Euro durchführen. Der Zuwendungsgeber sagt eine Festbetragfinanzierung von 5.000 Euro zu. Wird der vorgesehene Betrag nicht vollständig ausgegeben, wird immer zuerst der Festbetrag von 5.000 Euro herangezogen. Wenn Sie also lediglich 8.000 Euro ausgeben, erhalten Sie weiterhin den gesamten 5.000 Euro Festbetrag. Ihr Eigenanteil reduziert sich aber auf auf 3.000 Euro.

Wenn Sie Einsparungen machen, kommt dies Ihnen zugute. Erst wenn die Gesamtausgaben des Projektes unter den Festbetrag der Förderung fallen muss die Differenz zurückgezahlt werden.

### **Vollfinanzierung:**

Der Zuwendungsgeber finanziert alle im Projekt anfallenden Ausgaben bis zu einem festgelegten Höchstbetrag. Sollten Sie mehr Einnahmen oder weniger Ausgaben als erwartet haben, wird die Zuwendung in entsprechender Höhe reduziert.

**Ein Beispiel:** Sie möchten ein Projekt mit einer Gesamtausgabe von 10.000 Euro durchführen. Der Zuwendungsgeber sagt eine Vollfinanzierung von 10.000 Euro zu. Dies ist dann die Höchstgrenze. Wird der vorgesehene Betrag nicht vollständig ausgegeben, reduziert sich die Summe entsprechend. Wenn Sie also lediglich 8.000 Euro ausgeben, reduzieren sich die Zuwendungen des Mittelgebers auf 8.000Euro. Sollten Sie mehr als 10.000 Euro ausgeben, erhalten Sie trotzdem nur die Höchstsumme von 10.000 Euro

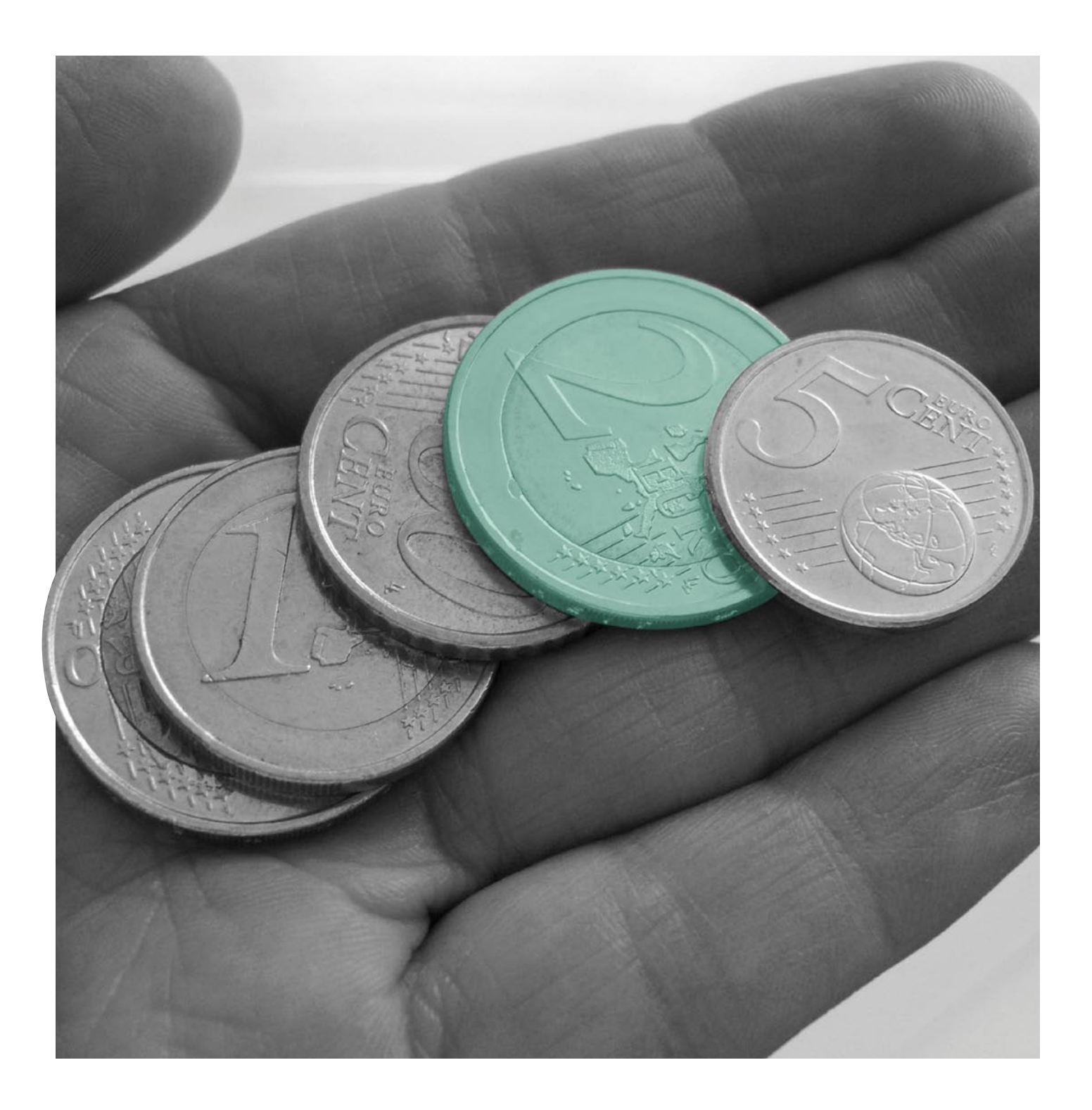

# **WICHTIGER HINWEIS**

Die Ebene der Förderprogramme muss nicht der regionalen Tätigkeit der Träger entsprechen.

Lokale Träger können durchaus auch Programme auf Länder-, Bundes- oder Europaebene nutzen wenn ihre Projekte den Förderzielen entsprechen.

# **Öffentliche Förderung**

Gelder aus der öffentlichen Hand kann es auf allen Ebenen geben:

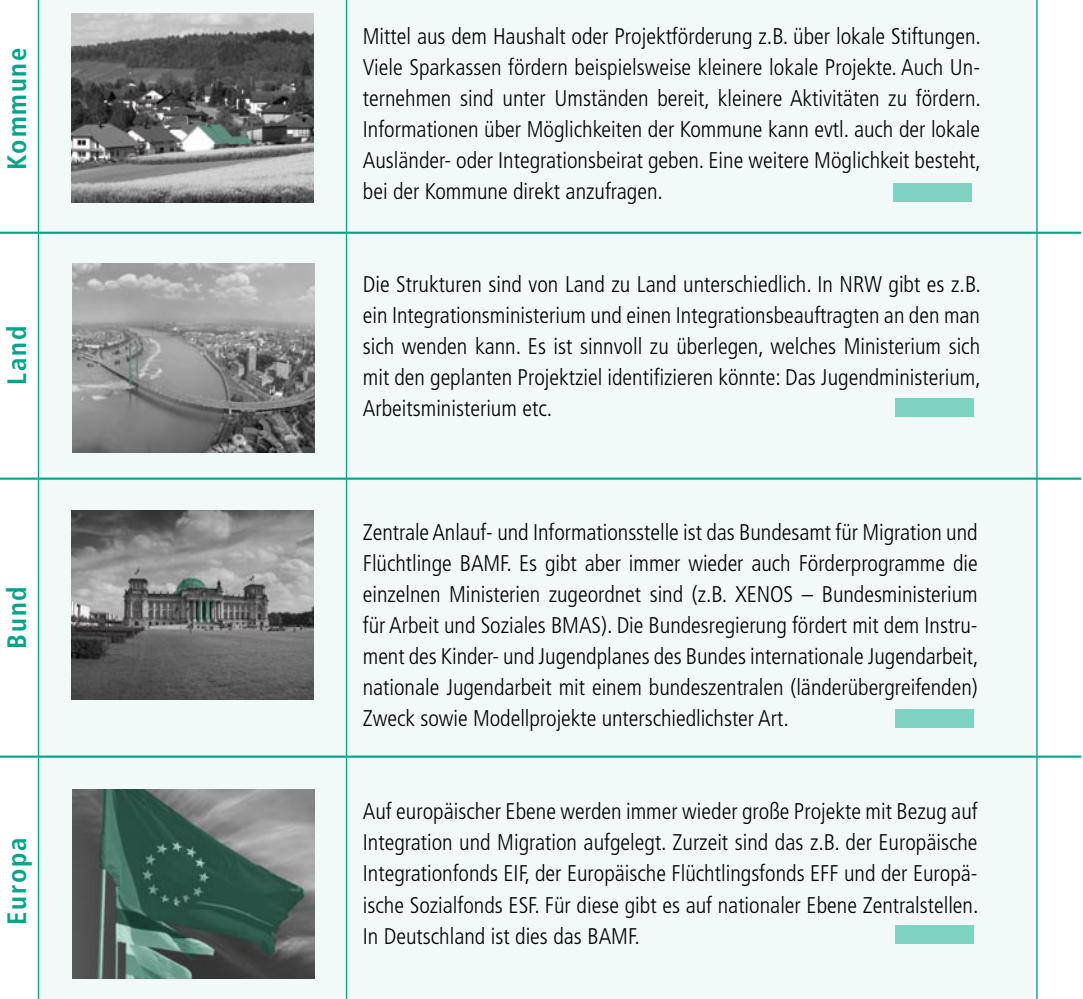

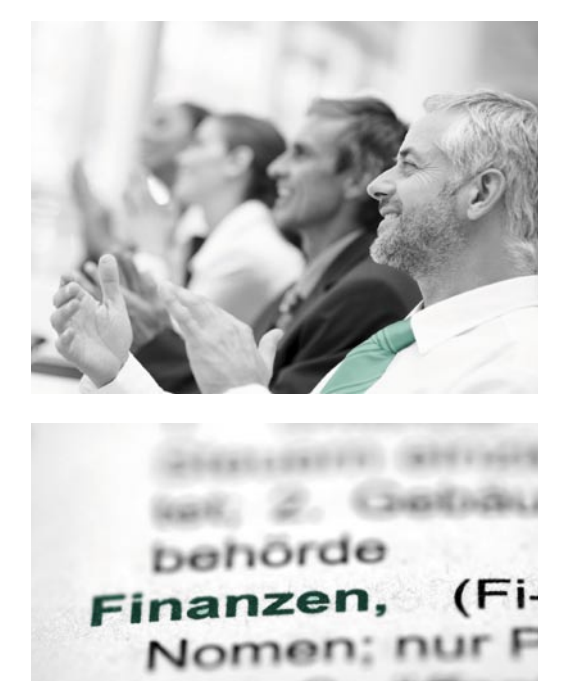

# **Stiftungsförderung**

Stiftungen sind immer an einen bestimmten Stiftungszweck gebunden. Für Sie heißt dass, dass Sie zunächst heraus suchen müssen, welche Stiftung thematisch für Ihre Projektidee in Frage kommt. Hier lohnt es sich im Internet z.B. mit dem Stichwort "Stiftung + Integration" gezielt zu suchen. Außerdem finden Sie dort unter anderem zum Beispiel die Internetadresse des Bundesverbandes Deutscher Stiftungen.

Die meisten Stiftungen richten sich nicht an Migrations- und Integrationsthemen aus. Dennoch fördern manche von Ihnen

auch Gebiete, in denen man auch Migrationsprojekte unterbringen kann (Erwachsenenbildung, Demokratieförderung etc.). Es lohnt sich also breiter zu suchen.

Wichtig ist zu klären, ob überhaupt eine Projektförderung in den Stiftungen vorgesehen ist, oder ob sie sich z.B. ausschließlich der Individualförderung verschrieben haben. Es gibt auch Stiftungen, die sich ausschließlich auf Wissenschaftsförderung konzentrieren. Hier wäre dann evtl. eine Kooperation mit einer wissenschaftlichen Einrichtung möglich.

:**INFORMATIONEN**

Aktuelle Informationen sind auf der Internetseite **www.stiftungen.org** zu finden. **ANTRAGSGESTALTUNG**

**PROJEKTBESCHREIBUNG FORMALE VORAUSSETZUNG FÜR ANTRAGSSTELLUNG**

 $\approx$ 

 $(1)$ 

Coup

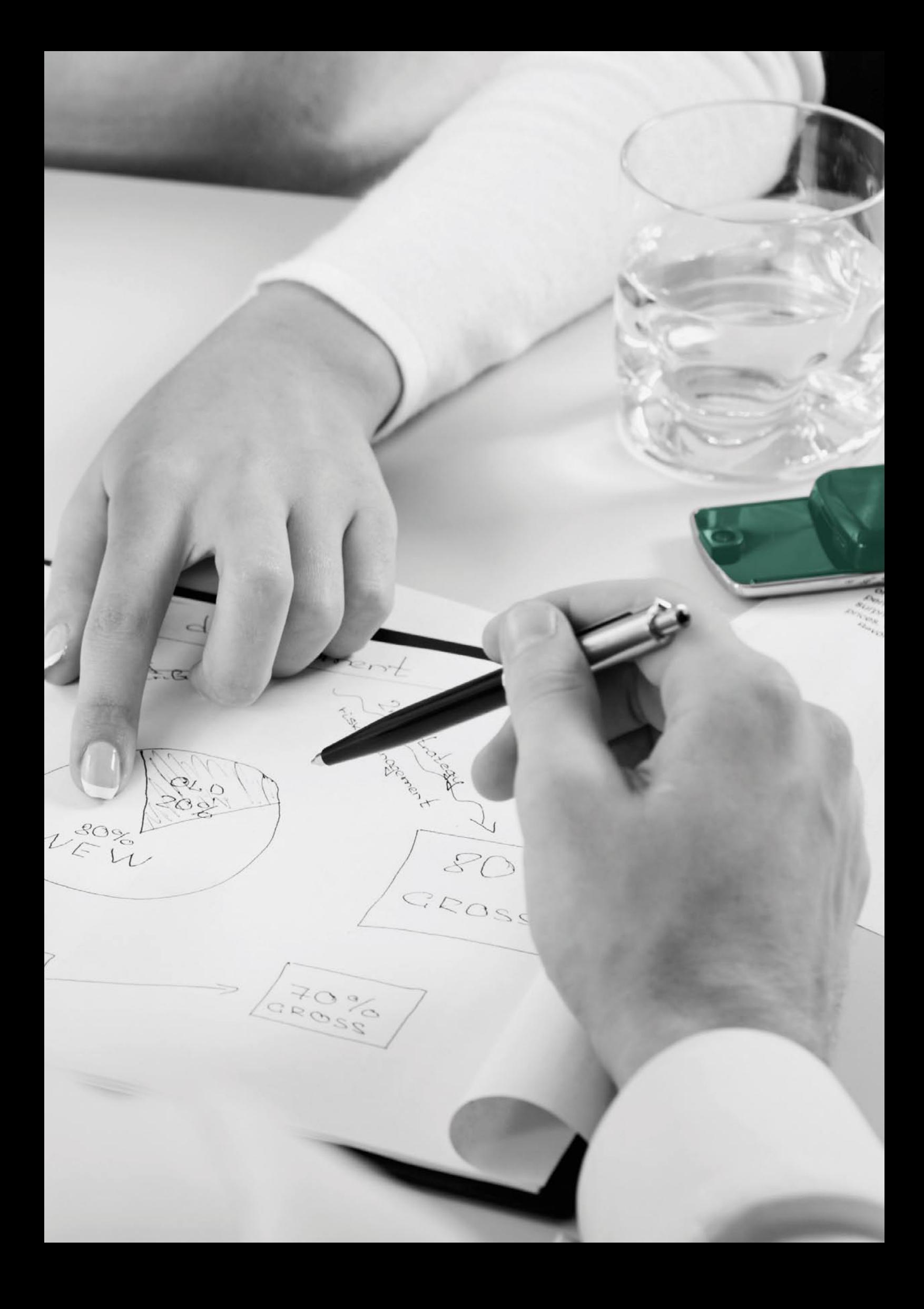

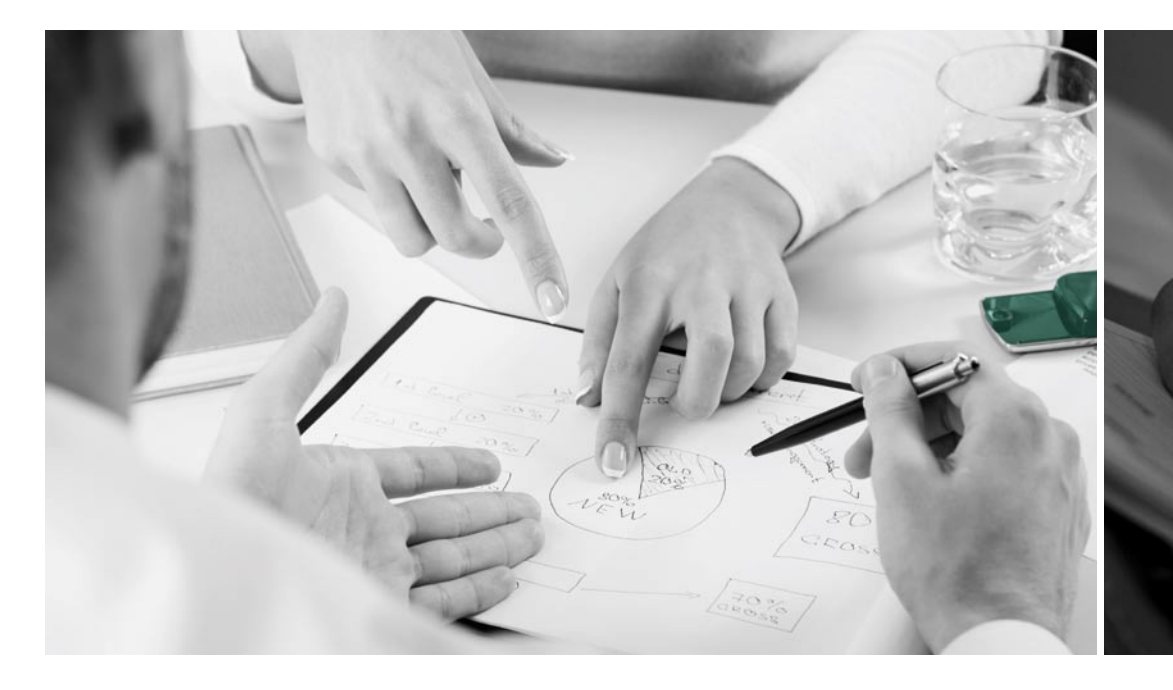

# **Projektbeschreibung**

Es gibt keine einheitliche Form, wie Projektanträge eingereicht werden können. Üblicherweise beschreibt der Mittelgeber allerdings seine Anforderungen an eine Projektbeschreibung. Hier empfiehlt es sich die Ausschreibungsunterlagen genau durch zu sehen. In einigen Fällen wird ein Antragsformular bereitgestellt, an das Antragsteller gebunden sind.

Im Rahmen dieser Handreichung sollen einige gängige Anforderungen zur Projektbeschreibung vorgestellt werden.

### **Projektname**

Es ist sinnvoll, dass der Projektname die grobe Zielrichtung des Projektes verdeutlicht (z. B. "Integration von Jugendlichen in Köln"; "Computerkurse für ältere Menschen mit Migrationshintergrund")

### **Projektlaufzeit**

Hier soll die geplante Projektlaufzeit angegeben werden (Tag/ Monat/Jahr bis Tag/Monat/Jahr, z.B. 1.1.2010 bis 31.12.2011). Diese kann je nach Mittelgeber sehr unterschiedlich sein (z.B. drei Monate aber auch drei Jahre). Hinweise zu den minimalen und maximalen Laufzeiten finden sich in den Ausschreibungsunterlagen.

### **Projektträger**

Name der Organisation; rechtlicher Status (z.B. gGmbH, e.V.)

# **Ansprechpartner beim Projektträger**

Wenn Rückfragen beim Mittelgeber bestehen benötigt er einen/eine direkten Ansprechpartner/Ansprechpartnerin beim Projektträger. Diese/diese sollte mit Namen, Telefonnummer und E-Mailadresse genannt werden.

### **Ausgangslage**

Hier sollte detailliert beschrieben werden, wie die Ausgangslage ist: Welche Probleme bestehen und weshalb ist das Projekt geeignet, dem zu begegnen. Hier kann eine Standort- und Bedarfsanalyse eingebunden werden. Es sollte für Mittelgeber deutlich werden, warum das geplante Projekt notwendig ist. Hier sollte auch auf den Ausschreibungstext der Mittelgeber beachtet werden: Können die Ziele des Mittelgebers mit dem Projekt erreicht oder unterstützt werden?

### **Räumlicher Wirkungsbereich**

Es sollte dem Mittelgeber klar werden, an wen sie sich wenden: Arbeiten Sie lokal, regional oder bundesweit? Sind Sie mit anderen Gruppen vernetzt? Wo ist das Projekt angesiedelt – lokal, regional, bundesweit?

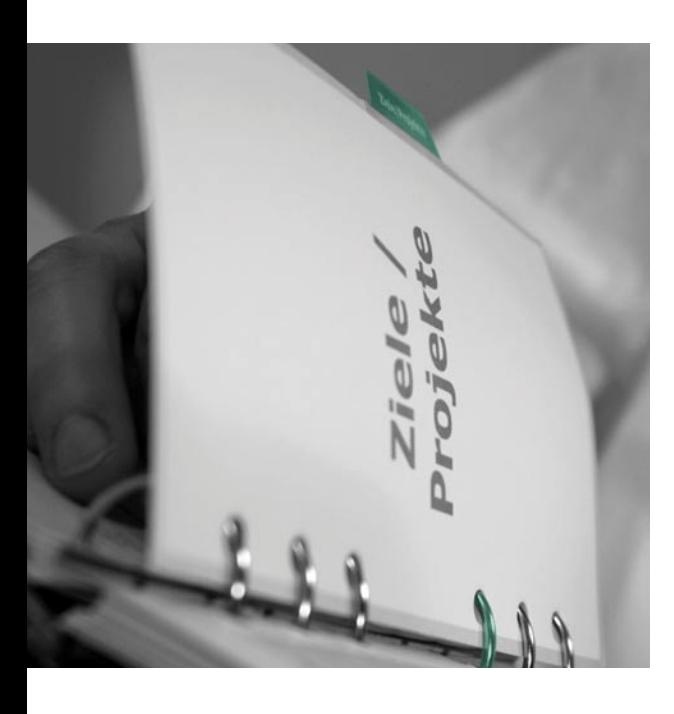

### **Beschreibung der Zielgruppe**

Es ist wichtig, die Zielgruppe sehr genau zu beschreiben. Wer soll durch das Projekt erreicht werden? Auch hier sollte vorab geprüft werden, ob die Zielgruppe der gewünschten Zielgruppe des Mittelgebers entspricht. Wenn der Mittelgeber z.B. ausdrücklich Jugendliche ansprechen möchte, aber ein Projekt für Senioren geplant ist, ist eine Projektförderung unwahrscheinlich.

#### **Zielsetzung**

Was wollen Sie inhaltlich erreichen? Hier sollten die zentralen Aspekte und Hauptstoßrichtung des Projektes beschrieben werden.

### **Methoden**

Es sollte beschrieben werden, mit welchen Methoden das oben beschriebene Ziel erreicht werden kann. Hier ist es notwendig, alle Maßnahmen zu beschreiben (z.B. "Durchführung eines Bewerbungstrainings für junge Mädchen mit Migrationshintergrund"; "Erstellen einer Publikation zu den Möglichkeiten der Anerkennung von im der Türkei erworbenen Qualifikationen").

### **Projektablaufplan**

Es sollte detailliert beschrieben werden, wie das Projekt geplant ist: Wann sollen welche Punkte fertig sein? Z.B. März 2011: Werbung für das geplante Training; Mai 2011: Durchführung des Trainings.

### **Nachhaltigkeit**

Projektförderungen dienen dazu, eine bestimmte Methode oder Maßnahme zu erproben. Der Mittelgeber erwartet, dass die erarbeiten Methoden und Maßnahmen nach Abschluss des Projektes weiter geführt werden. Es sollte ausführlich beschrieben werden, wie das Projekt auch nach Abschluss weiter wirkt.

### Erfahrungen des Trägers

Für viele Mittelgeber ist es wichtig, dass die Projektträger schon Erfahrungen aufweisen können, damit das Risiko eines gescheiterten Projektes verringert wird. Falls bereits Projekterfahrungen gemacht wurden, sollten diese aufgeführt werden. Auch die Zusammenarbeit mit anderen Organisationen kann hilfreich sein und sollte beschrieben werden. Außerdem sollten die bisherigen Aktivitäten beschrieben werden: Welche Maßnahmen wurden bislang durchgeführt? Wie viele Menschen konnten erreicht werden?

### **Evaluation**

Die Evaluation dient der Überprüfung der Ergebnisse. Im Rahmen eines Projektantrages sollte beschrieben werden, wie diese überprüft werden können. Dies kann z.B. durch einen Fragebogen, der durch die Teilnehmenden ausgefüllt wird, geschehen oder auch durch Interviews. Evaluation dient der Qualitätssicherung. Sie sollte laufend im Projekt erfolgen und genutzt werden, um die Angebote zu verbessern.

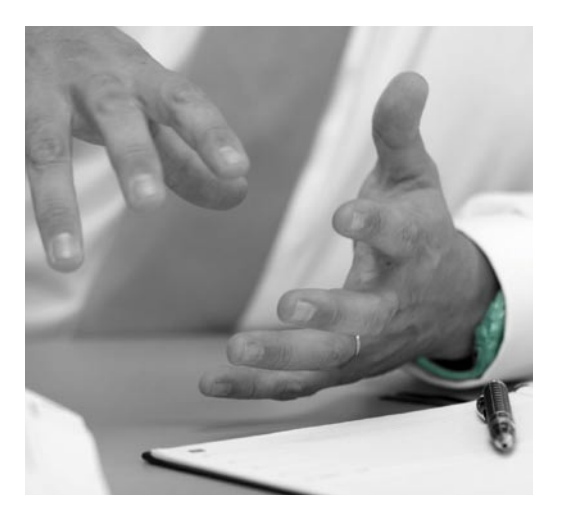

:**INFORMATIONEN**

Aktuelle Informationen sind auf der Internetseite **www.iq-consult.de** zu finden.

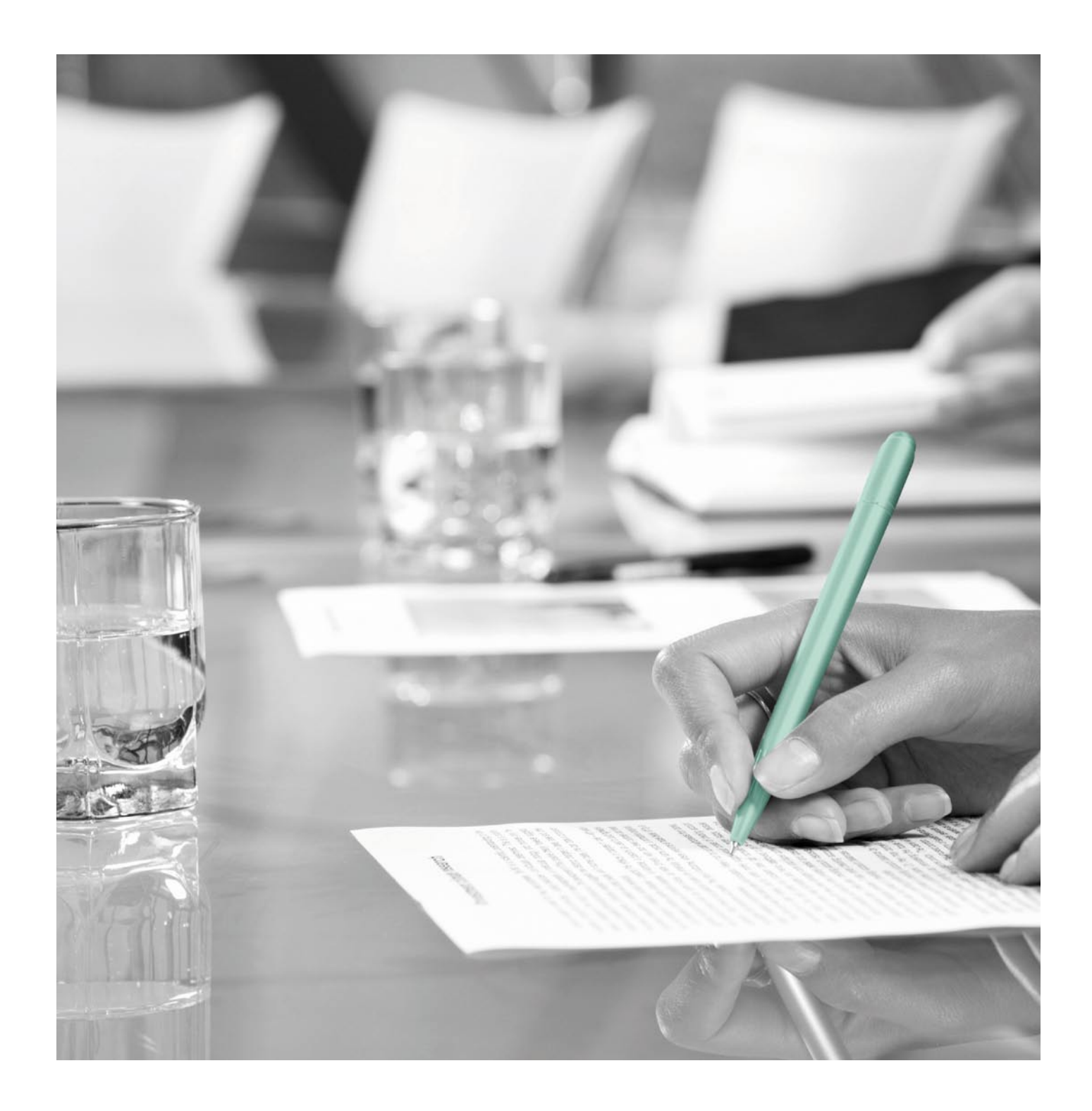

# **Formale Voraussetzungen für die Antragsstellung**

### **Grundsätzliches**

Projektförderungen der Öffentlichen Hand sind in der Bundeshaushaltsordnung (BHO) verankert. Nähere Angaben zur Durchführung findet man in den Allgemeinen Verfahrensvorschriften zur Bundeshaushaltsordnung (VV-BHO) und in den Allgemeinen Nebenbestimmungen zur Projektförderung (ANBest-P).

# **Zu den formalen Voraussetzungen heißt es in Nummer 3.1 zum § 44 VV-BHO**:

Für die Bewilligung einer Zuwendung bedarf es grundsätzlich eines schriftlichen Antrags. Auf Verlangen der Bewilligungsbehörde sind die Angaben durch geeignete Unterlagen zu belegen.

In Nummer 3.2 werden einige Antragsbestandteile festgelegt: Bei Projektförderung ein Finanzierungsplan (aufgegliederte Berechnung der mit dem Zuwendungszweck zusammenhängenden Ausgaben mit einer Übersicht über die beabsichtigte Finanzierung) und eine Erklärung, dass mit der Maßnahme noch nicht begonnen worden ist.

Bei institutioneller Förderung ein Haushalts- oder Wirtschaftsplan und gegebenenfalls eine Überleitungsrechnung

Eine Erklärung darüber, ob der Zuwendungsempfänger allgemein oder für das betreffende Vorhaben zum Vorsteuerabzug nach § 15 UStG berechtigt ist. In diesem Fall hat er im Finanzierungsplan oder Haushalts- oder Wirtschaftsplan die sich ergebenden Vorteile auszuweisen.

Die Vorschrift erwähnt also neben dem schriftlichen Antrag nur wenige Anlagen. Sie bietet dem Zuwendungsgeber aber durch den Hinweis auf "geeignete Unterlagen" einen weiten Spielraum für Unterlagen, die verlangt werden können.

### **Wie muss der Antrag gestaltet sein?**

Der Antrag wird schriftlich, oft zusätzlich als Datei eingereicht. Die schriftliche Form ist notwendig, da der Antrag in der Regel eine rechtskräftige Unterschrift benötigt.

Für Förderprogramme werden üblicherweise Vordrucke zur

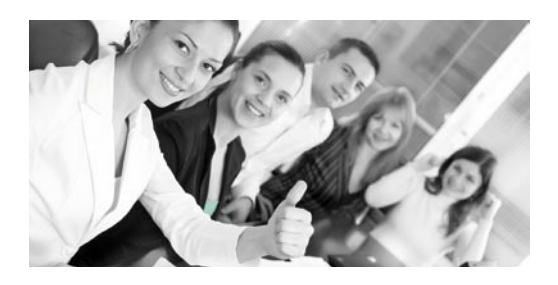

**Das heißt:** Prüfen Sie, ob der Mittelgeber auf seiner Internetseite Hinweise zu einem Vordruck bereit stellt. Oftmals werden hier Online-Formulare genutzt. Stellt der Mittelgeber so ein Formular zur Verfügung, sind Sie an diese Form gebunden.

# **Im Antragsformular werden verschiedene Angaben und Erklärungen abgefragt, zum Beispiel**

- Name und Adresse des Trägers
- Rechtsform
- Vorsteuerabzugsberechtigung
- Bestätigung, dass das Vorhaben noch nicht begonnen hat
- Bankverbindung
- Projektkurzbeschreibung
- Zielgruppen
- Finanzplan (komplett oder grobe Übersicht und Details als Anlage)

Einige der Angaben und Erklärungen müssen durch geeignete Unterlagen belegt werden.

**Praxistipp:** Abgabetermine beziehen sich auf den Eingang bei der zuständigen Stelle. Um sicher zu stellen, dass sie (rechtzeitig) ankommen, empfiehlt sich der frühzeitige Versand, gegebenenfalls als Einschreiben oder mit Kurierdienst.

### **Registerauszug**

Zum Nachweis der Existenz und der Rechtsform des Antragstellers dient ein Registerauszug des zuständigen Amtsgerichts. Er kann dort angefordert werden (dies ist in einigen Fällen kostenpflichtig).

Eingetragene Vereine finden sich im Vereinsregister, Gesellschaften im Handelsregister.

Der Registerauszug darf bei einigen Förderern nicht älter als ein Jahr sein. Verfügung gestellt, die verwendet werden **müssen**. }}

**PRAXISTIPP**

Abgabetermine beziehen sich auf den Eingang der zuständigen Stelle.

 Um sicher zu stellen, dass sie (rechtzeitig) ankommen, empfiehlt sich der frühzeitige Versand, gegebenenfalls als Einschreiben oder mit Kurierdienst.

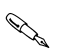

# **Vorsteuerabzug**

Stellt jemand für seine Lieferungen oder Leistungen umsatzsteuerpflichtige Rechnungen aus, wird die so eingenommene Umsatzsteuer an das Finanzamt abgeführt. Unter bestimmten Voraussetzungen können diese Abgaben jedoch mit selbst bezahlter Umsatzsteuer (=Vorsteuer) verrechnet werden (Vorsteuerabzug). Dies bedeutet eine Erstattung der Vorsteuer und hat zur Folge, dass sie keine Kosten für den Gewerbetreibenden darstellen. Stellt dieser Träger einen Projektantrag, müssen im Finanzplan daher Nettopreise angesetzt werden.

Für viele Träger ist die bezahlte Umsatzsteuer jedoch ein Ausgabeposten. Sie können Bruttopreise im Finanzplan eintragen. Als Nachweis wird bei vielen Förderanträgen eine Bescheinigung des Finanzamts eingereicht. Sie bestätigt, dass der Träger nicht vorsteuerabzugsberechtigt ist – und die Steuer für ihn Kosten darstellen.

Eine Bescheinigung über den Status der Vorsteuerabzugsberechtigung gibt es jedoch in dieser reinen Form nicht. Andere Nachweise bestätigen dies indirekt. Beispiel: sind die Umsätze eines Trägers generell steuerfrei, ist er im Gegenzug auch nicht

vorsteuerabzugsberechtigt. In diesem Fall kann eine Bescheinigung ausgestellt werden, dass der Träger von der Umsatzsteuer befreit ist. In der Folge bedeutet dies keine Vorsteuerabzugsberechtigung.

**Praxistipp:** Sprechen Sie mit Ihrem Steuerberater oder Finanzamt und schildern Sie den Sachverhalt ("Die Bescheinigung wird benötigt, um zu belegen, dass bezahlte Umsatzsteuer nicht erstattet wird").

### **Gemeinnützigkeit**

Gemeinnützige Organisationen sind von der Körperschaftssteuer ausgenommen. Daher eignet sich eine Bestätigung der Finanzbehörden über die Befreiung von der Körperschaftssteuer als Nachweis der Gemeinnützigkeit.

### **Satzung / Gesellschaftervertrag**

Bei Vereinen gibt die Satzung, bei Gesellschaften der Gesellschaftervertrag Auskunft über Zweck und Ziele des Trägers. Von besonderem Interesse ist dies bei gemeinnützigen Einrichtungen, um die Gemeinnützigkeit näher zu erläutern.

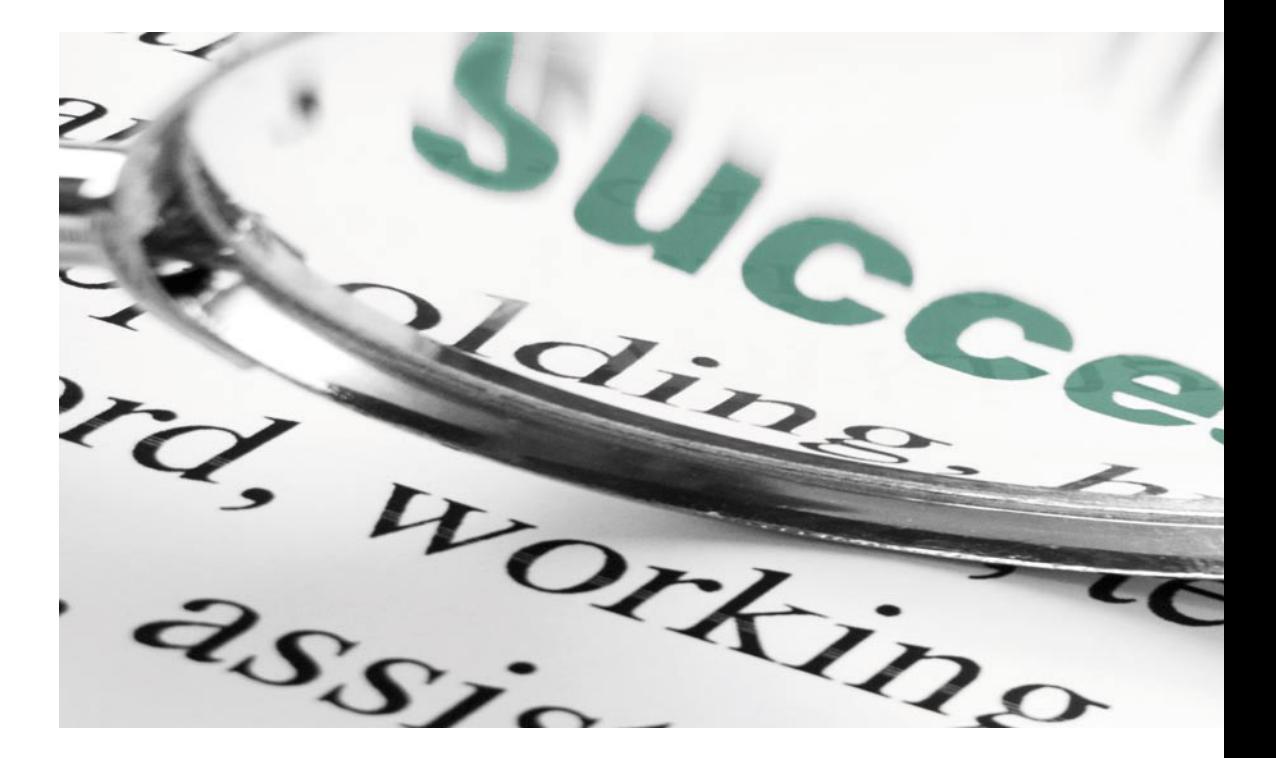

### **Jahresabschluss**

**Mit dem Jahresabschluss können sich Förderer ein Bild von der finanziellen Situation machen. Folgende Fragen stehen im Mittelpunkt:**

- Wie finanziert sich der Träger? Werden seine Ausgaben überwiegend aus öffentlichen Mitteln getragen, hat dies direkte Auswirkungen auf die Förderung (vgl. Personalkosten: Anwendung von öffentlichen Tarifen)
- Sind Eigenmittel vorhanden, um Eigenanteile im Projekt zu tragen?
- Ist die Finanzsituation des Trägers stabil? Auch ohne den Einsatz von Eigenmitteln ist eine generelle Einschätzung wichtig. So kann das Risiko minimiert werden, dass ein Projekt aufgrund finanzieller Schwierigkeiten des Trägers beeinträchtigt oder vorzeitig beendet wird.

Gesellschaften und größere Vereine erstellen Jahresabschlüsse, die an die Vorschriften des Handels- und Steuerrechts angelehnt sind. Andere Träger führen Einnahme-/Überschussrechnungen mit Vermögensübersicht, die ebenso als Beleg für die Finanzen dienen können.

# **Gesetzliche/r Vertreter/in**

Hier geht es um den Nachweis der Unterschriftsberechtigung. Einige Förderer verlangen eine Bestätigung, dass die unterzeichnende Person tatsächlich der oder die gesetzliche Vertreter/in des Trägers ist – das heißt, dass sie den Träger nach außen vertreten darf und ihre Unterschrift rechtskräftig ist.

### **Dazu sind folgende Unterlagen geeignet:**

- **Registerauszug:** hier werden die Personen mit Vertretungsbefugnis genannt
- **Vorstandsbeschluss:** der Vorstand kann andere Personen, beispielsweise Geschäftsführer/innen bevollmächtigen, den Träger zu vertreten. Dazu ist ein formeller Beschluss notwendig.
- **Übertragung der Unterschriftsbefugnis:** gesetzliche Vertreter/innen können gegebenenfalls weitere Personen bevollmächtigen, Unterschriften zu leisten. Auch hier ist eine formelle Bestätigung der übertragenden Person notwendig.

### **WEITERE HINWEISE**

### **Außerdem sind folgende Unterlagen möglicherweise einzureichen:**

Nachweis der Bankverbindung mittels Bankbestätigung oder Kontoauszug

(Umsatzsteuer-)Nummer als Nachweis der Registrierung beim Finanzamt (vorgeschriebener Bestandteil von Rechnungen)

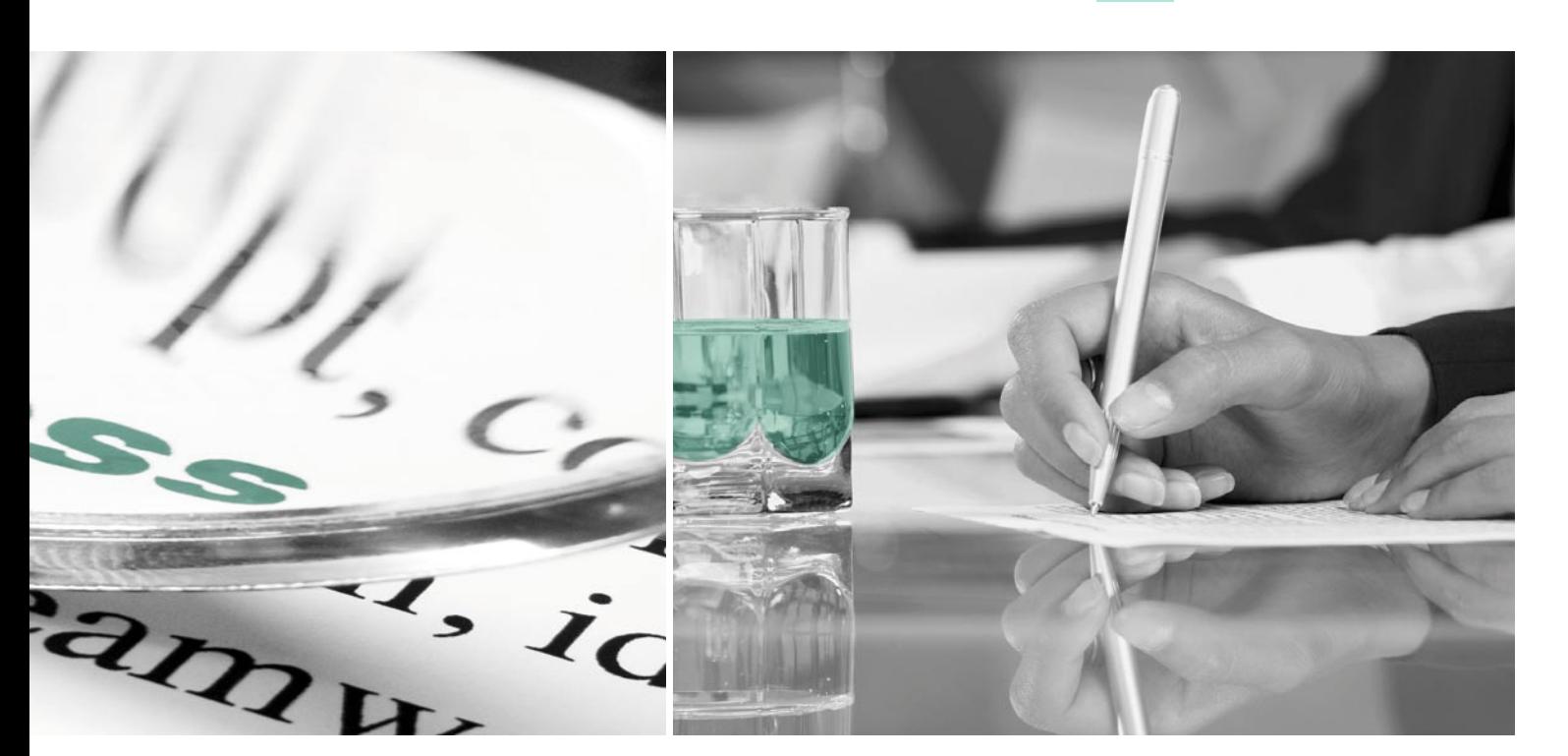

**KALKULATION DES FINANZPLANS AUSGABEN EINNAHMEN**

a. S

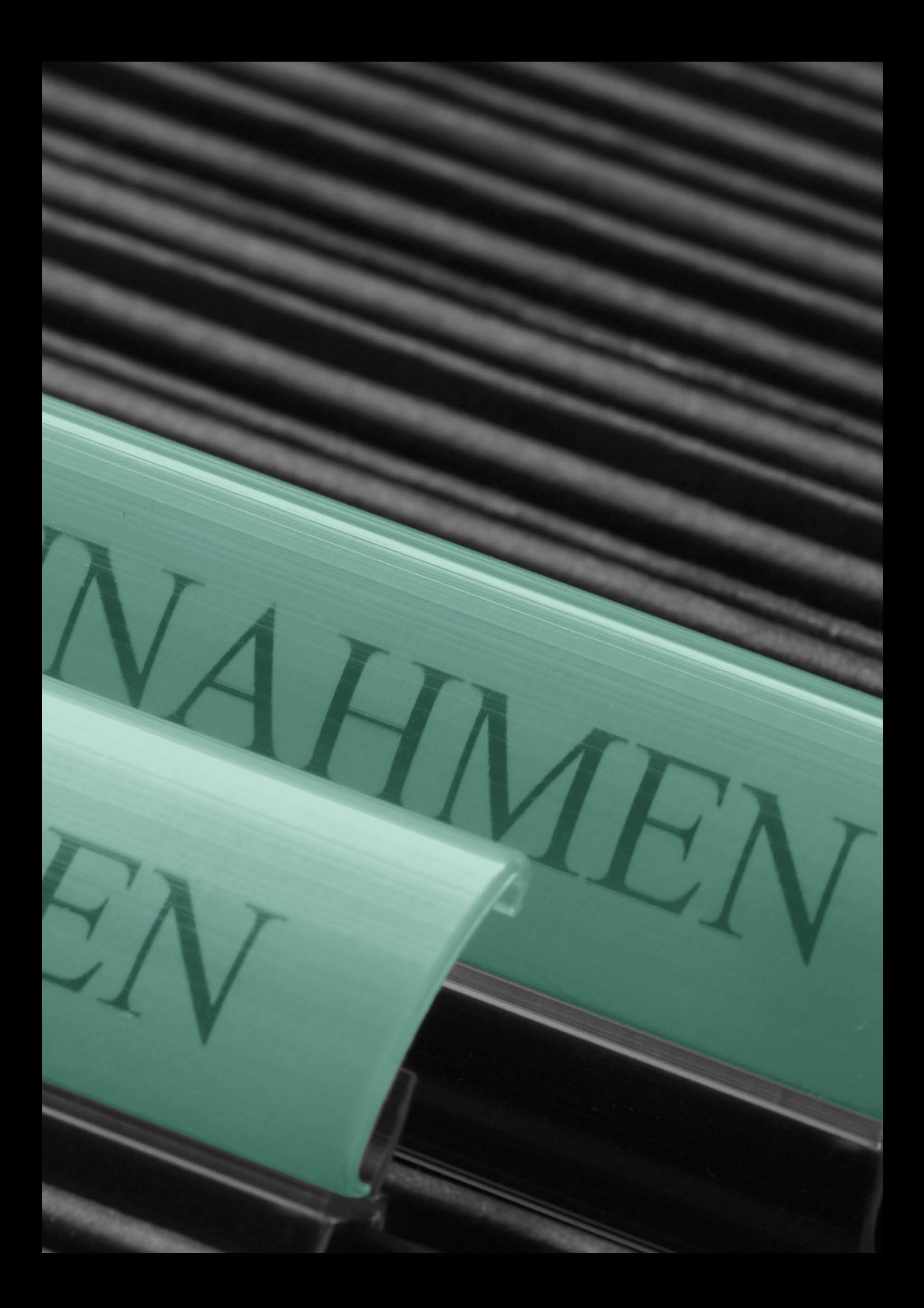

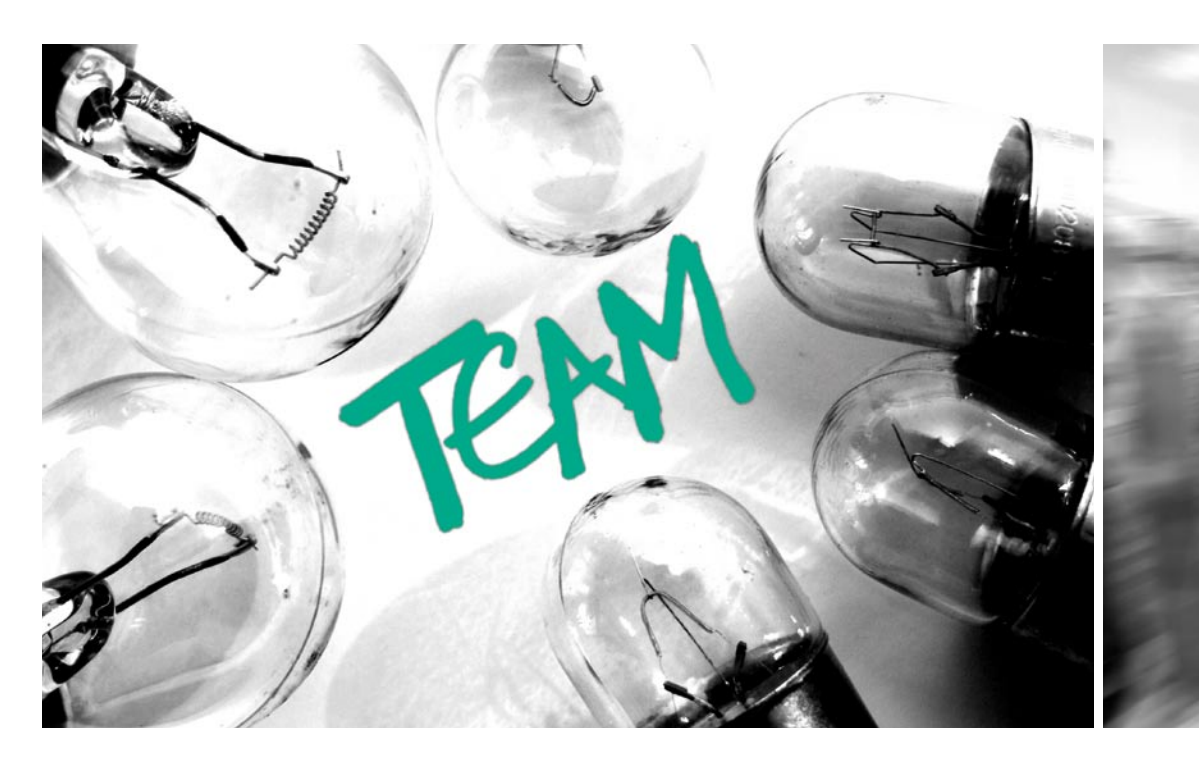

# **Kalkulation eines Finanzplanes**

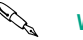

# **Welche Ausgaben können**

**in einem Projekt abgerechnet werden?** Grundsätzlich richtet sich die Art der Ausgaben nach den Vorgaben der Mittelgeber. Welche Kosten übernommen werden können, wird detailliert in den Ausschreibungsunterlagen der Mittelgeber aufgeführt.

### **Diese Kosten können beispielsweise sein:**

- Personal
- Miete
- Ausstattung
- Verwaltung
- Reisekosten
- Fortbildung
- Honorare
- Evaluationskosten
- Gemeinkosten
- 
- Kalkulatorische Kosten
- Teilnehmendeneinkommen

Außerdem gibt es nicht förderfähige Ausgaben.

### **Welche Personalkosten kann ich einrechnen?**

Wenn Sie Personalkosten für ein Projekt berechnen, sollten Sie vom Arbeitgeberbrutto ausgehen.

Das Arbeitgeberbrutto ist der Lohn oder Gehalt der Beschäftigten zuzüglich der Personalnebenkosten, die beim Arbeitgeber darüber hinaus anfallen (zum Beispiel Sozialversicherungen).

# **Im Einzelnen können Personalkosten aus folgenden Teilen bestehen:**

- Lohn oder Gehalt: der Verdienst der Arbeitnehmer
- Arbeitgeberanteile zur Arbeitslosenversicherung
- Arbeitgeberanteile zur Rentenversicherung
- Arbeitgeberanteile zur Kranken- und Pflegeversicherung
- Krankenkassenumlage
- Vermögenswirksame Leistungen
- Betriebliche Altersversorgung
- Berufsgenossenschaft
- Kosten der Personalbuchhaltung, Personalverwaltung

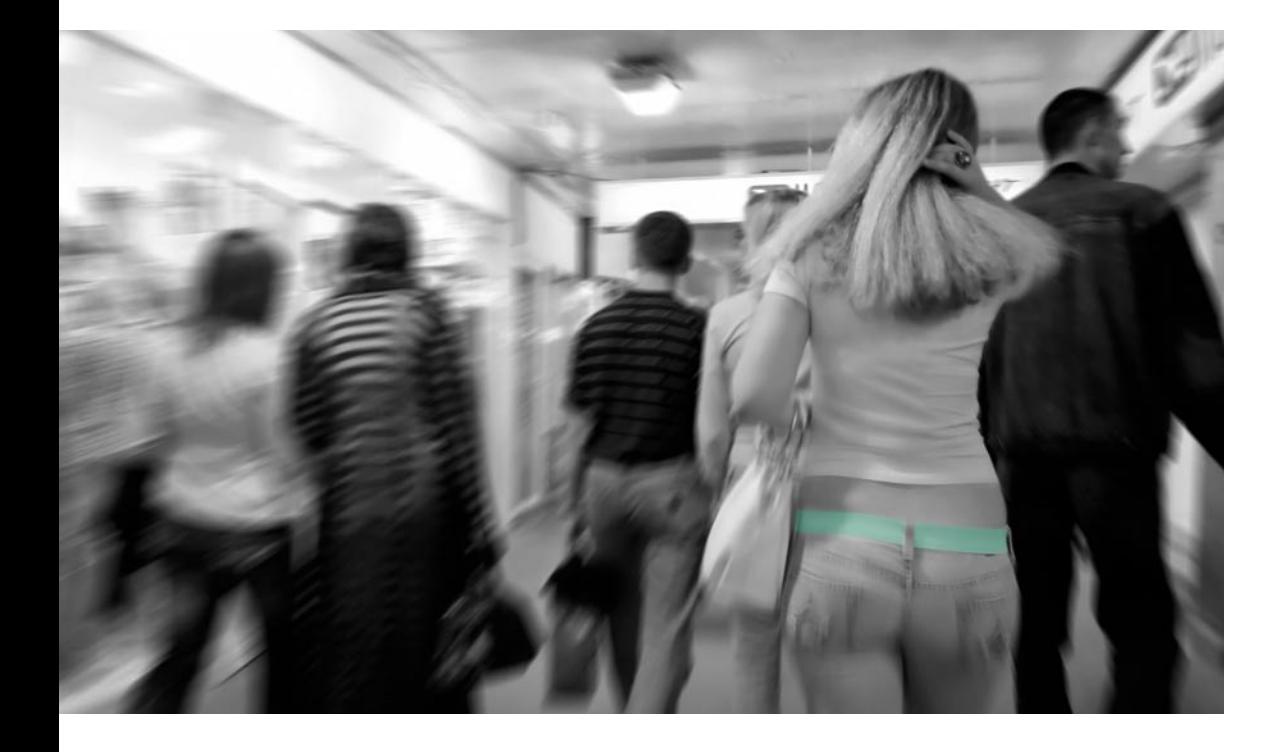

Bei der Berechnung sollten Sie darauf achten, dass in den meisten öffentlich geförderten Projekten die Kosten bis in einer Höhe entsprechend dem Tarifvertrag für den Öffentlichen Dienst (TVöD Bund) übernommen werden. Sollten Sie also in Ihrer Organisation einen höheren Tarifvertrag haben, können Sie die darüber hinaus anfallenden Kosten nicht in das Projekt einrechnen. Gemäß § 1.3 der Allgemeinen Nebenbestimmungen zur Projektförderung (ANBest-P) ist der TVöD sogar direkt anzuwenden, wenn sich der Projektträger zum überwiegenden Teil aus Zuwendungen der Öffentlichen Hand finanziert.

Inwieweit Personalnebenkosten über die Sozialversicherungen hinaus abgerechnet werden können, bestimmen gegebenenfalls die konkreten Förderrichtlinien oder der Zuwendungsbescheid.

### **Welche Kosten kalkuliere ich für die Miete?**

Zur Miete gehören Grundmiete und Nebenkosten für Räume, die vom Projekt genutzt werden. Nachgewiesen werden Räume durch einen Mietvertrag.

Wenn Sie mehrere Räume angemietet haben, aber nur einige

davon im Projekt nutzen, kann es sein, dass dem Projekt Kosten entstehen, die alle Räume betreffen (beispielsweise Aufteilung der Kosten für Heizung oder Aufteilung der Miete für Gemeinschaftsund Nebenräume auf Büroräume). Diese Ausgaben müssen durch Angabe der Berechnung klar nachvollziehbar aus den Unterlagen hervorgehen

**Praxistipp:** Um die Wirtschaftlichkeit der Mietzahlungen zu belegen, eignen sich amtliche oder von Kammern herausgegebene Mietspiegel.

**Praxistipp:** Nebenkosten sollten so kalkuliert werden, dass keine Nachzahlungen zu erwarten sind. Sie sollten immer daran denken, dass nach Projektende keine Ausgaben mehr geltend gemacht werden können. Erstattungen von Nebenkosten können dagegen an den Mittelgeber weitergeleitet werden.  $\blacktriangleright\blacktriangleright$ 

### **PRAXISTIPP**

Um die Wirtschaftlichkeit der Mietzahlungen zu belegen, eignen sich amtliche oder von Kammern herausgegebene Mietspiegel.

# **Welche Ausstattung kann ich einrechnen?**

Für Anschaffungen, beispielsweise Computer und Möbel, gibt es drei Arten der Abrechnung.

### **Gesamte Abrechnung im Projekt**

Wenn die Gegenstände ausschließlich im Projekt genutzt werden, gestatten Mittelgeber manchmal die Abrechnung der gesamten Kosten.

### **Verweis auf steuerliche Regelung**

**Üblicherweise wird auf die steuerlichen Abschreibungsregeln verwiesen, in denen ein Wahlrecht festgelegt ist (Stand zum 01.01.2010). Das heißt, die Projektträger können sich für eine der beiden Varianten entscheiden. In einem Wirtschaftsjahr muss jedoch die gleiche Variante beibehalten werden, d.h. die Methode darf höchstens jährlich gewechselt werden. Es ist also nicht erlaubt, im gleichen Jahr die Anschaffung eines Computers nach Variante B und die Anschaffung eines Schreibtisches nach Variante A zu berechnen.** 

### **Variante A**

- **• Anschaffungskosten bis 150 Euro netto** Abrechnung der gesamten Kosten bei Anschaffung
- **• Anschaffungskosten bis 410 Euro netto** Abrechnung der gesamten Kosten bei Anschaffung
- **• Anschaffungskosten über 410 Euro netto** Verteilung der Anschaffungskosten auf die jeweils übliche Nutzungsdauer. Diese beträgt zum Beispiel für Computer drei Jahre, für Büromöbel dreizehn Jahre. Sie wird ab dem Monat der Anschaffung monatsgenau berechnet.

### **Variante B**

- **• Anschaffungskosten bis 150 Euro netto** Abrechnung der gesamten Kosten bei Anschaffung
- **• Anschaffungskosten bis 1.000 Euro netto** Verteilung der Anschaffungskosten auf fünf Jahre

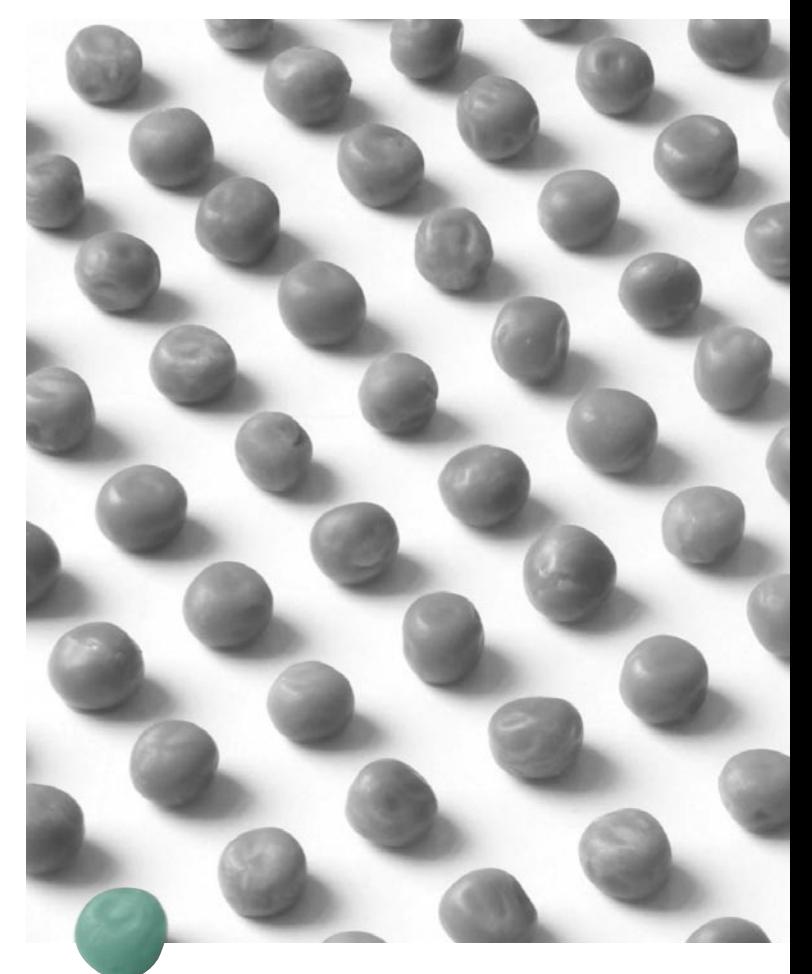

Berechnung: gleichmäßig 20% je Jahr, unabhängig vom Monat der Anschaffung

**• Anschaffungskosten über 1.000 Euro netto** Verteilung der Anschaffungskosten auf die jeweils übliche Nutzungsdauer. Diese beträgt zum Beispiel für Computer drei Jahre, für Büromöbel dreizehn Jahre. Sie wird ab dem Monat der Anschaffung monatsgenau berechnet.

Greifen die Abschreibungsregeln, dann kann nur der Teil der Anschaffungskosten im Projekt abgerechnet werden, der in den Projektzeitraum fällt.

Die übliche Nutzungsdauer wird von den Steuerbehörden festgelegt. Tabellen mit diesen Angaben lassen sich im Internet finden.

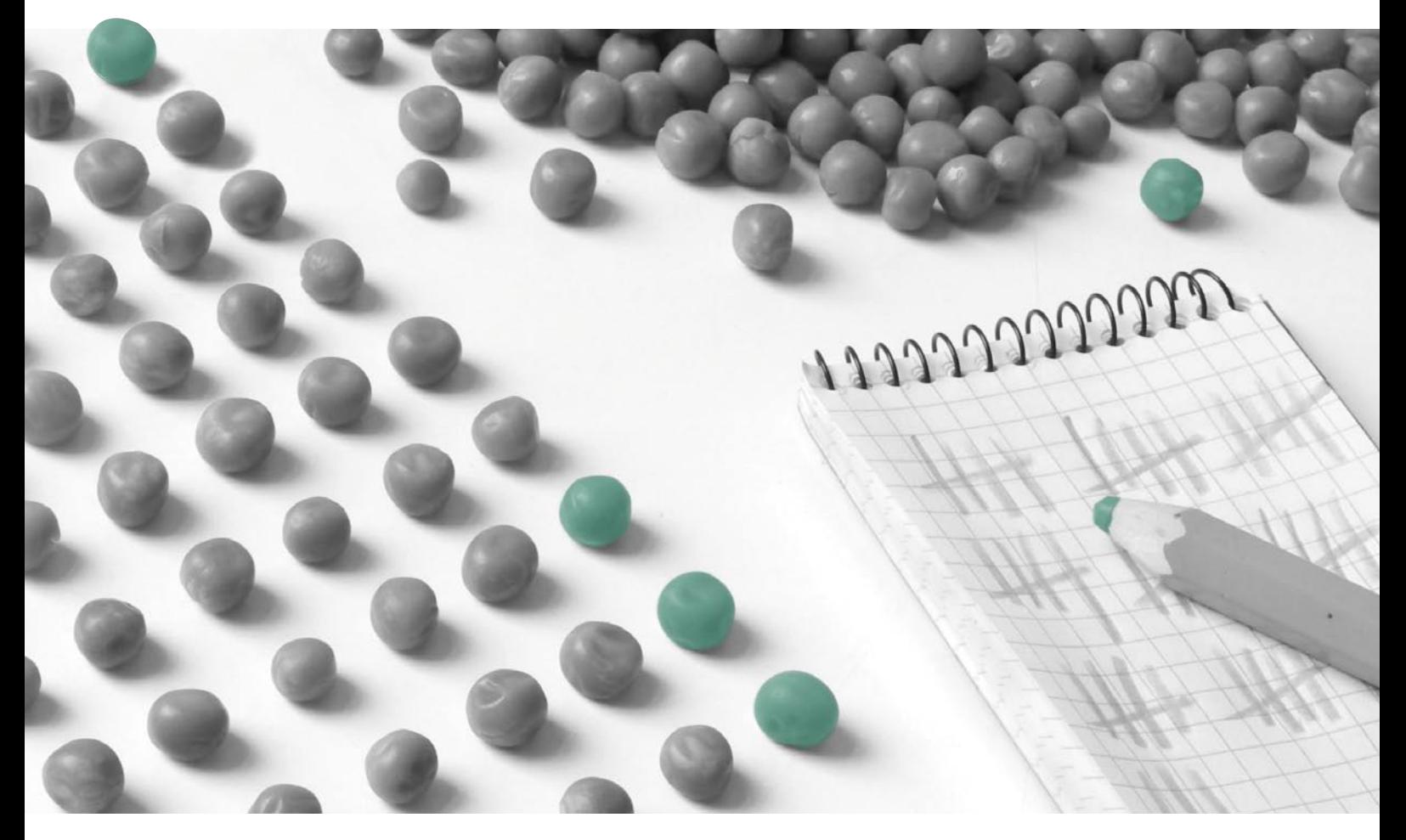

**Praxistipp:** Frühzeitig klären, ob Anschaffungen für das Projekt notwendig sind. Dann können sie am Anfang des Projekts getätigt und die Abschreibungsdauer minimiert werden, die nicht ins Projekt fällt.

# **Verweis auf Allgemeinen Nebenbestimmungen für Zuwendungen zur Projektförderung (ANBest-P)**

**Werden im Zuwendungsbescheid keine Angaben zur Abrechnung von Anschaffungen gemacht, greift die Regelung des § 4.2 ANBest-P, die identisch mit der Variante A ist (s.o.)** 

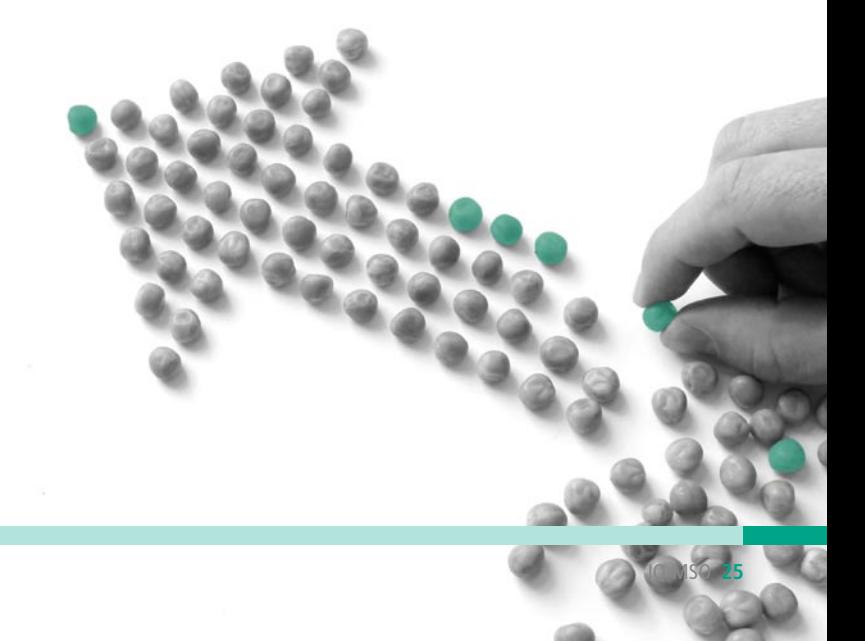

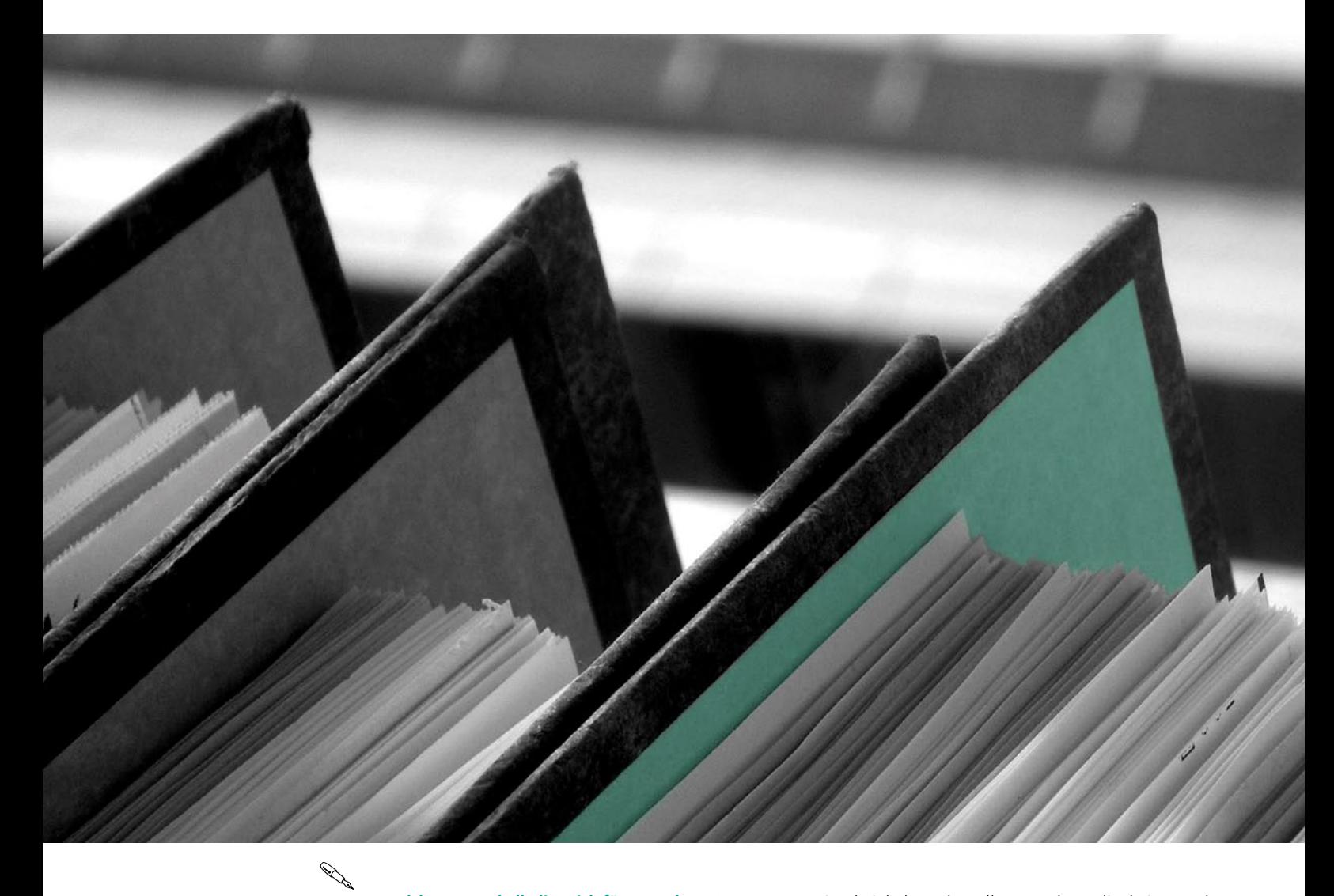

# **Welche Kosten kalkuliere ich für Verwaltung?**

**Sachkosten für die Verwaltung können folgende Posten beispielsweise sein:**

- Büromaterial, vom Aktenordner bis zum Radiergummi
- Kopien
- Telefon, Fax, Internet
- Porto
- Verbrauchsmaterial (Druckertoner, Farbkartuschen)
- Zeitschriften, Fachbücher
- Visitenkarten

Dies beinhaltet also alle Ausgaben, die bei Verwaltungstätigkeiten anfallen. Man sollte sie in einem Kostenplan zusammenfassen, um mehr Spielraum bei der Umsetzung zu haben. Manchmal wird allerdings eine getrennte Kalkulation verlangt, so dass man genauer rechnen muss.

# **Welche Reisekosten kann ich kalkulieren?**

Zur Berechnung der Reisekosten wird der Träger im Zuwendungsbescheid üblicherweise auf das Bundesreisekostengesetz (BRKG) verpflichtet.

### KALKULATION DES FINANZPLANS AUSGABEN

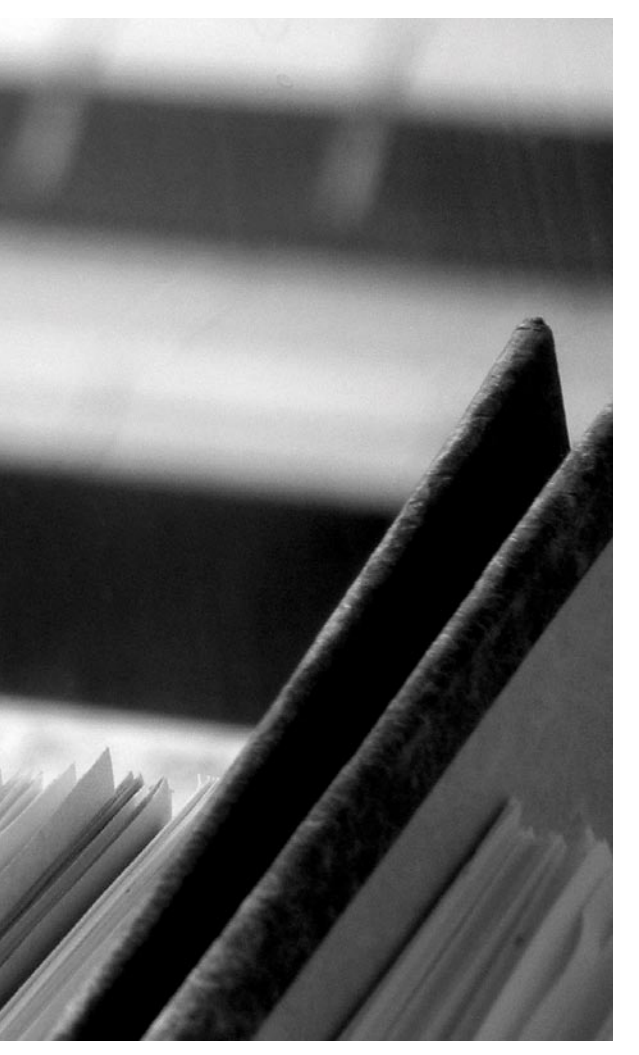

**Folgende Bestandteile von Reisekosten werden derzeit nach dem BRKG erstattet:**

**Öffentlicher Personenverkehr:** Fahrkarten des Öffentlichen Personennahverkehrs und der Bahn (2. Klasse)

**Fahrten mit privatem Kraftfahrzeug:** in begründeten Ausnahmefällen sind Fahrten mit dem privaten Pkw gestattet. Sie werden mit 0,20 Euro je Kilometer abgegolten (maximal 130 Euro je Dienstreise).

**Hotel:** 60 Euro je Übernachtung, höhere Kosten mit Begründung.

**Tagegeld:** je nach Abwesenheit und unentgeltlicher Mahlzeiten bis zu 24 Euro je Tag

**Praxistipp:** Dieser Posten sollte nur Reisekosten für Projektpersonal beinhalten. Wenn auch Reisekosten für Teilnehmer/innen angesetzt werden dürfen, sind sie in der Kalkulation der entsprechenden Aktivitäten besser aufgehoben (verursachungsgerechte Verrechnung, direkte und übersichtlichere Kontrolle der Aktivitätenkosten, Entlastung der Verwaltungskosten).

**Praxistipp:** Auch eine Bahncard kann in Projekten abgerechnet werden, sofern die Kosten durch die Einsparungen mindestens erreicht wird. Dies kann dem Mittelgeber gegenüber mit einer Auflistung der mit der Bahncard getätigten Reisen und deren Kosten nachgewiesen werden.

**Praxistipp:** Reisekosten können die Auswahl von (internationalen) Partnern beeinflussen. Prüfen Sie, ob die Partner mit wirtschaftlichen Ausgaben für Reisekosten zu erreichen sind.

### **Welche Fortbildung können einberechnet werden?**

Besonders bei Fortbildung für Projektpersonal ist der Bezug zum Projekt wichtig, damit die Ausgaben förderfähig sind

- Inhalte des Projekts (Fortbildung unterstützt Zielerreichung)
- Fachliche Fortbildung (Pädagogisch, kaufmännisch)
- Methoden (Zielplanung, Zeitplanung)

**Praxistipp:** Auch hier ist empfehlenswert, die Reisekosten der Fortbildung in diesem Posten zu berücksichtigen (verursachungsgerechtere Verrechnung, direkte und übersichtlichere Kontrolle der Fortbildungskosten, Entlastung der Verwaltungskosten).

### **Welche Honorare kann ich einkalkulieren?**

**Honorare können für verschiedene Arten von Dienstleistungen bezahlt werden:**

- Pädagogen/Pädagoginnen
- (bspw. für Seminare, Hausaufgabenhilfe)
- Berater/Beraterinnen (bspw. für Inhalte, die vom Projektpersonal zeitlich oder fachlich nicht abgedeckt werden können)
- Gutachter/Guachterinnen (bspw.
- für inhaltliches Lektorat von Veröffentlichungen) • Redakteure/Redakteurinnen
- (bspw. für die Erstellung von Veröffentlichungen)
- Verwaltung (Buchhaltung, Mittelverwaltung)
- Hilfskräfte für Aktivitäten
- (bspw. für Recherchen, Veranstaltungen) }}

:**INFORMATIONEN**

Aktuelle Seminarangebote sind auf unserer Internetseite **www.iq-consult.de** zu finden.

**Praxistipp:** Neben der Berücksichtigung im Finanzplan sollte auch im Honorarvertrag geregelt sein, ob Reisekosten zusätzlich zum Honorar erstattet werden. Ist dies der Fall, ist ein Verweis auf die Regelungen sinnvoll, bspw. Bundesreisekostengesetz, das auch für Externe gilt.

**Praxistipp:** Manche Förderprogramme sehen vor, Honorare unter den Personalkosten einzurechnen. Ist dies nicht der Fall, empfiehlt es sich, Honorarkosten für Aktivitäten wie Veranstaltungen oder Veröffentlichungen direkt bei den Aktivitäten einzurechnen (verursachungsgerechtere Verrechnung, direkte und übersichtlichere Kontrolle der Aktivitätenkosten, Entlastung der Personalkosten).

#### **PRAXISTIPP**

Manche Förderprogramme sehen vor, Honorare unter den Personalkosten einzurechnen. Ist dies nicht der Fall, empfiehlt es sich, Honorarkosten für Aktivitäten wie Veranstaltungen oder Veröffentlichungen direkt bei den Aktivitäten einzurechnen (verursachungsgerechtere Verrechnung, direkte und übersichtlichere Kontrolle der Aktivitätenkosten, Entlastung der Personalkosten).

Honorare müssen marktgerecht sein, d.h. durch Preisvergleiche unterlegt sein. Üblicherweise werden hierzu Vorschriften zur Auftragsvergabe Bestandteil des Zuwendungsbescheides (vgl. § 3.1 ANBest-P).

### **Welche Aktivitäten können kalkuliert werden?**

Je nach Ausrichtung des Projekts müssen Kosten für verschiedene Aktivitäten kalkuliert werden. Dabei ist die Aufgabenteilung im Projekt wichtig: Welche Aufgabe übernimmt das Projektpersonal, welche Aufgaben übernehmen externe Kräfte.

### **Zwei Beispiele: Veranstaltungen**

- Referent/innen, Trainer/innen, Hilfskräfte
- Reisekosten
- Werbung
- Raummiete
- Technik (Präsentation, Mikrofonanlage)
- Verpflegung
- Unterkunft
- Unterlagen für Teilnehmer/innen
- Programm (Rahmenprogramm, Exkursionen)

### **Veröffentlichungen**

- Redaktion
- Lektorat
- Layout
- Druck
- Versand

# **Was kann ich für Evaluation einkalkulieren?**

Eine externe Evaluation dient der Qualitätssicherung und ergänzt die Projektberichte um einen Blick von außen. Sie ist in manchen Förderprogrammen vorgeschrieben.

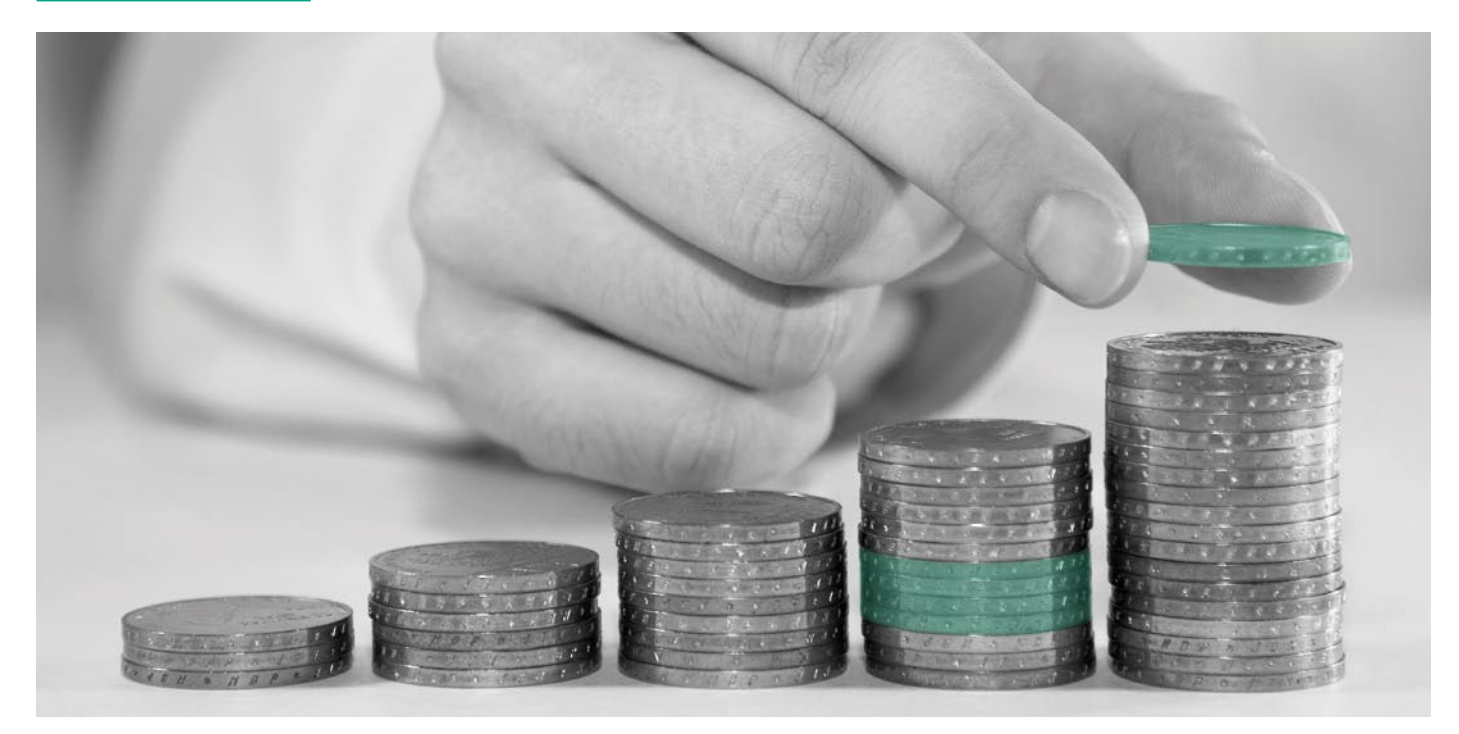

Im Rahmen einer Evaluation werden Aufgabenstellung, Zielplanung und Umsetzung begleitet, bewertet und beraten. Evaluation gibt Hinweise zur effizienten inhaltlichen und organisatorischen Durchführung (bspw. Zielplanung); sie analysiert und interpretiert Ergebnisse wie die Erreichung der Zielgruppe. Somit trägt sie zur qualitativen Verbesserung von Maßnahmen und Prozessen bei.

**Praxistipp:** Wenn es die Finanzierung erlaubt, sollte eine (freiwillige) Evaluation durchgeführt werden. Sie kann wertvolle Erkenntnisse zu Projektarbeit und Zielerreichung beitragen. Sollte keine externe Evaluation eingerechnet werden können, ist zumindest eine interne Evaluation (z.B. Zielbestimmung) angebracht.

# **Welche Gemeinkosten**

**("Overhead") können einkalkuliert werden?** Overheadkosten sind Pauschalwerte, die in einigen Förder-

programmen angesetzt werden dürfen. Dabei handelt es sich um einen bestimmten Betrag oder Anteil am Finanzplan. Meist werden damit Verwaltungskosten gedeckt, manchmal auch anteilige Aufwendungen für Geschäftsführung bzw. Vorstandsarbeit.

Gemeinkosten haben wenig Bedeutung in Förderprojekten der öffentlichen Hand. Hier werden Pauschalen in der Regel nicht zugelassen und konkrete Berechnungen und Abrechnungen verlangt.

# **Welche kalkulatorischen Kosten kann ich einkalkulieren?**

Kalkulatorische Kosten sind Kosten ohne tatsächlichen Geldfluss. Vielmehr handelt es sich um die Anrechnung einer Eigenleistung.

Beispiel dafür ist die Nutzung eigener Räume, das heißt, es fallen keine Mietkosten an. Dennoch werden sie im Finanzplan angesetzt, um den Wert der Nutzung darzustellen. Die Höhe kann nach geltenden Mietspiegeln ermittelt werden.

Ist der Ansatz von kalkulatorischen Kosten gestattet, dürfen sie in der Regel dennoch nicht aus der Zuwendung gedeckt werden. Deshalb werden sie in gleicher Höhe als kalkulatorische Einnahmen berücksichtigt und sind somit eine Sonderform der Eigenmittel.

### **Was sind Teilnehmendeneinkommen?**

Auch bei den Teilnehmendeneinkommen (TNE) handelt es sich um kalkulatorische Kosten, da sie keinem Geldfluss unterliegen. Sie sind in gleicher Höhe sowohl bei den Ausgaben als auch bei den Einnahmen zu finden.

TNE bilden das Einkommen eines Teilnehmers (TN) während seiner Beteiligung am Projekt ab, beispielsweise beim Besuch einer Schulung. Dabei wird vorausgesetzt, dass der TN mit Lohnfortzahlung freigestellt wird.

Das Konzept der TNE ist nun folgendes: Aufgrund der Lohnfortzahlung werden die Lohnkosten für den Zeitraum der Projektbeteiligung als Projektkosten betrachtet. Im Gegenzug wird die Lohnfortzahlung als Beitrag des Arbeitgebers zum Projekt betrachtet und daher in gleicher Höhe als Einnahme berücksichtigt. Es handelt sich also um eine Sonderform der Kofinanzierung, in dem Fall seitens des freistellenden Unternehmens.

Art und Höhe der TNE werden von den freistellenden Unternehmen bescheinigt. Insofern ist es vorteilhaft, wenn bereits vor Projektbeginn Partnerunternehmen gewonnen werden, die TN für Projektaktivitäten freistellen. Wenn bekannt ist, wie viele TN mit welchen Einkommen am Projekt teilnehmen, lassen sich die TNE relativ genau kalkulieren.

Alle üblichen Einkommensarten können TNE sein, d.h. Lohn, Gehalt, aber auch staatliche Unterstützungsleistungen.

**Praxistipp:** Ist der Teilnehmendenkreis vor Projektbeginn nicht genau bekannt, sollte die Einbeziehung von TNE aufgrund der großen Unsicherheiten gut durchdacht werden leicht wird ihr Ansatz aufgrund niedrigerer Einkommen oder geringerer TN-Zahl unterschritten. Weiterhin kann es aufwendig werden, die Bescheinigung der TNE (in korrekter Form) von Arbeitgebern oder Arbeitsverwaltungen zu erhalten, mit denen keine vorherige Absprache besteht.

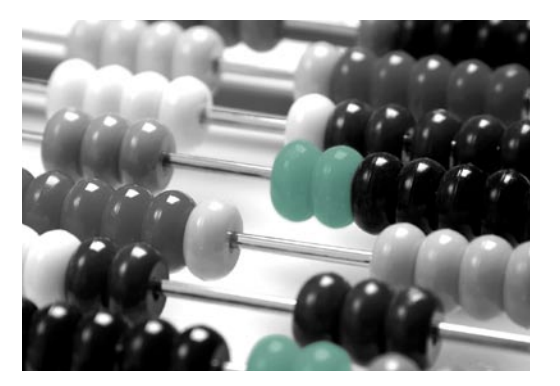

#### **WEITERE HINWEISE**

**Folgende Aufwendungen sind nicht förderfähig; sie können nicht als Projektausgaben geltend gemacht werden:**

Sollzinsen

Zinsen auf nicht (rechtzeitig) ausgegebene Mittel

Nicht in Anspruch genommene Skonti und Rabatte

Bezahlte Umsatzsteuer, wenn sie vom Finanzamt erstattet wird

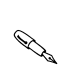

# **Mit welchen Einnahmen kann ich kalkulieren?**

### **Hauptfördermittel**

Die Zuwendungen des Haupt- oder Alleinfinanzierers. Fördermittel werden meist als nicht rückzahlbare Zuwendungen gewährt. Bei nicht ordnungsgemäßer Verwendung der Mittel können allerdings Zahlungen zurückgefordert werden (bspw. falsche Angaben im Antrag, Verstöße gegen Auflagen, Tätigung von nicht förderfähigen Ausgaben).

### **Kofinanzierung**

Sollte der Zuwendungsgeber das Projekt nicht vollständig fördern, können Kofinanzierungen von anderen Institutionen eingebracht werden.

### **Eigenmittel**

Wird das Projekt nicht vollständig von Mittelgebern gefördert, kann der Träger auch selbst einen Teil der Kosten übernehmen. Dies bedeutet üblicherweise, dass eigenes Geld in das Projekt gegeben wird, also ein Teil der Kosten selbst bezahlt wird.

### **Sonderform: kalkulatorische Kosten**

Die Aufwendung von Eigenmitteln kann auch bedeuten, vorhandene Ressourcen einzubringen und dabei auf finanzielle Erstattungen zu verzichten.

Beispielhaft ist die Nutzung eigener Räume; das heißt, es fallen keine Mietkosten an. Dennoch werden sie im Finanzplan angesetzt, um den Wert der Nutzung darzustellen (=kalkulatorische Kosten).

Ist der Ansatz von kalkulatorischen Kosten gestattet, dürfen sie in der Regel dennoch nicht aus der Zuwendung gedeckt werden. Deshalb werden sie in gleicher Höhe als kalkulatorische Einnahmen berücksichtigt und sind somit eine Sonderform der Eigenmittel.

### **Projekteinnahmen**

Oft ist es möglich, aus der Projektarbeit Einnahmen zu erzielen. Beispiele dafür sind Teilnahmegebühren für Veranstaltungen und Verkauf von Produkten und Dienstleistungen. Diese Einnahmen fließen als Projektfinanzierung in den Finanzplan ein.

# :**INFORMATIONEN**

Aktuelle Beratungsangebote sind auf der Internetseite **www.iq-consult.de** zu finden. Da (öffentlich geförderte) Projekte nur ohne die Absicht eines finanziellen Gewinns durchgeführt werden können, müssen die Einnahmen dem Projekt als Finanzierung zugute kommen. Eine Vereinnahmung als Umsatz für den Träger ist nicht möglich.

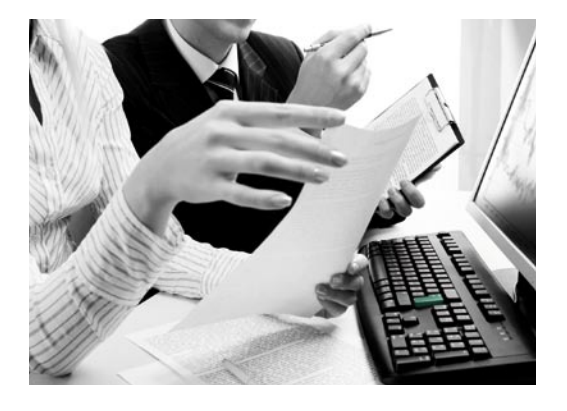

#### **Teilnehmendeneinkommen**

Auch bei den Teilnehmendeneinkommen (TNE) handelt es sich um kalkulatorische Einnahmen, da sie keinem Geldfluss unterliegen. Sie sind in gleicher Höhe sowohl bei den Ausgaben als auch bei den Einnahmen zu finden.

TNE bilden das Einkommen eines Teilnehmers (TN) während seiner Beteiligung am Projekt ab, beispielsweise beim Besuch einer Schulung. Dabei wird vorausgesetzt, dass der TN mit Lohnfortzahlung freigestellt wird.

Das Konzept der TNE ist nun folgendes: aufgrund der Lohnfortzahlung werden die Lohnkosten für den Zeitraum der Projektbeteiligung als Projektkosten betrachtet. Im Gegenzug wird die Lohnfortzahlung als Beitrag des Arbeitgebers zum Projekt betrachtet und in gleicher Höhe als Einnahme berücksichtigt. Es handelt sich also um eine Sonderform der Kofinanzierung, in dem Fall seitens des freistellenden Unternehmens.

Art und Höhe der TNE werden von den freistellenden Unternehmen bescheinigt. Insofern ist es vorteilhaft, wenn bereits vor Projektbeginn Partnerunternehmen gewonnen werden, die TN für Projektaktivitäten freistellen. Wenn bekannt ist, wie viele TN mit welchen Einkommen am Projekt teilnehmen, lassen sich die TNE relativ genau kalkulieren.

Alle üblichen Einkommensarten können TNE sein, d.h. Lohn, Gehalt, aber auch staatliche Unterstützungsleistungen

### **Zinseinnahmen**

Werden aus den Zuwendungen Guthabenzinsen erwirtschaftet, müssen diese als Einnahmen im Projekt berücksichtigt werden.

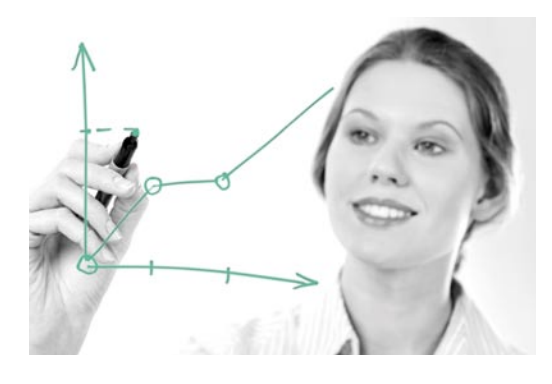

# **Zum Schluss!**

**Wir hoffen, wir konnten Ihnen einen Einblick in die Projektentwicklung und –beantragung geben. Wenn Sie daran interessiert sind, diesen Einblick zu vertiefen, können Sie sich auf unserer Internetseite www.iq-consult.de über unsere weiteren Angebote informieren.** 

Die IQ Consult beschäftigt sich mit der Entwicklung innovativer Konzepte und Prozessmanagement zu aktuellen Problemlagen. Ein Schwerpunkt unseres Themenspektrums bildet "Migration und Integration." Wir entwickeln lösungsorientierte Angebote für Unternehmen, betriebliche Interessenvertretung und gesellschaftliche Aktive und unterstützen sie in der Entwicklung und Umsetzung effektiver Gestaltungskonzepte zu folgenden Bereichen:

- Projektmentoring
- Qualitätsmanagement
- Weiterbildung

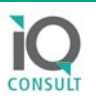

# **Impressum**

**Herausgeber:** IQ Consult gGmbH Geschäftsführer: Dr. Dieter Eich

> **Verantwortlich:** Für den Inhalt: Leo Monz

### **Autoren/Autorin:**

Michaela Dälken Stefan Klement Jens Nieth

**Koordination:** Michaela Dälken

# **Gefördert durch:**

Die Handreichung wurde im Rahmen des Projekts IQ-MSO-10, das mit Mitteln des Europäischen Integrationsfonds und des Bundesministerium des Innern gefördert wird, erstellt.

In der Broschüre wird die Meinung des Verfassers wieder gegeben. Die EU-Kommission ist für die Verwendung der Information nicht verantwortlich.

# **Zuschriften/Kontakt**

IQ Consult gGmbH Hans-Böckler-Straße 39 40476 Düsseldorf Telefon: 0211/43 01-1 96 Telefax: 0211/43 01-1 34 Internet: www.iq-consult.de

# Düsseldorf, 2., überarbeitete Auflage, November 2010 ISBN 978-3-942631-01-3

Für die Richtigkeit der Angaben übernehmen wir keine Haftung; Stand der Angaben ist Oktober 2010

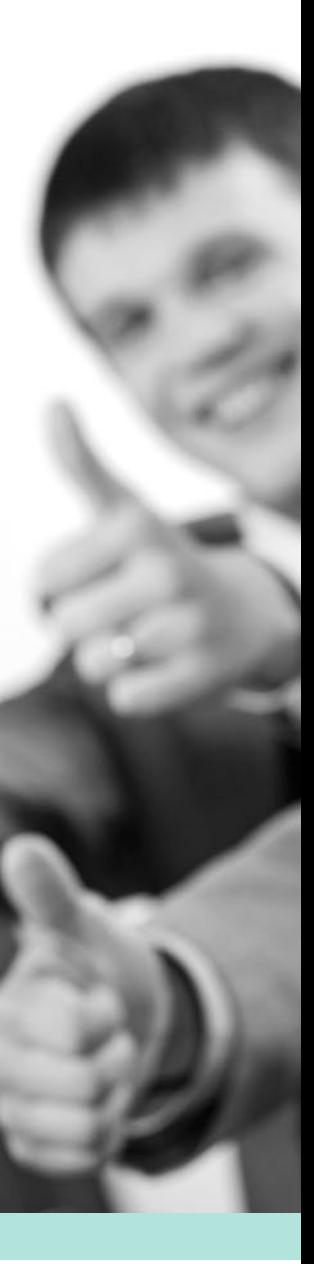

EUROPÄISCHE UNION

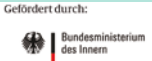

aufgrund eines Beschlusse:<br>des Deutschen Bundestage